# **Koncepce rozvoje Národní knihovny České republiky jako výzkumné organizace na léta** 2010 - 2015

*Zpráva o řešení za r. 2011*

Koordinátor:

Mgr. Adolf Knoll, ředitel pro vědu, výzkum a mezinárodní vztahy

Hlavní řešitelé dílčích oblastí:

PhDr. Zdeněk Uhlíř Mgr. Jan Hutař Ing. Libor Coufal Ing. Petra Vávrová, PhD.

Prosinec 2011

 $\frac{1}{2}$ 

# **Obsah**

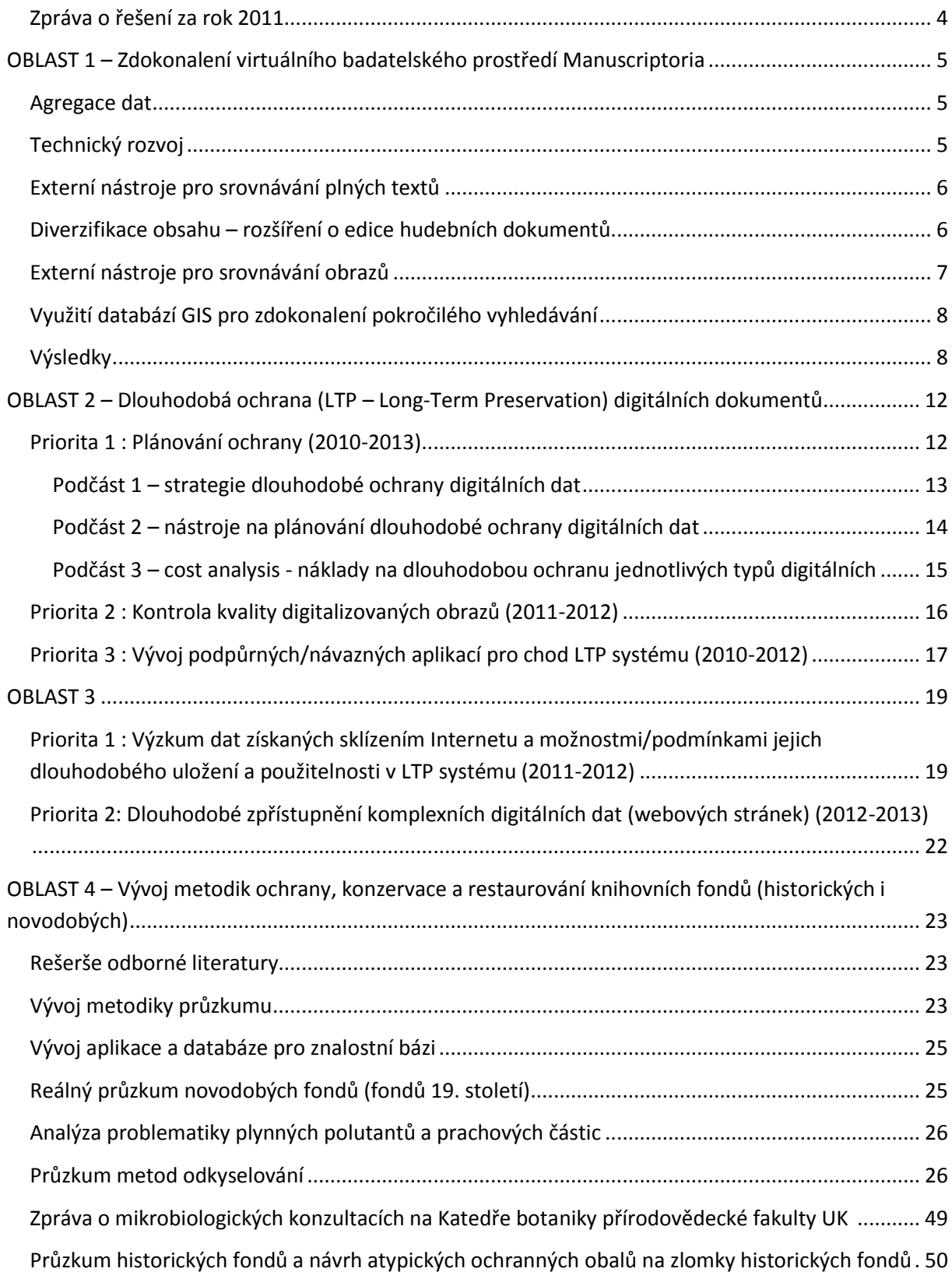

# *Koncepce rozvoje Národní knihovny České republiky jako výzkumné organizace na léta 2010 – 2015*

<span id="page-3-0"></span>**Zpráva o řešení za rok 2011**

V roce 2011 byly řešeny všechny oblasti Koncepce rozvoje popsané v její výhledové verzi r. 2011, viz [http://www.nkp.cz/files/koncepce\\_vav\\_vyhled2011.pdf.](http://www.nkp.cz/files/koncepce_vav_vyhled2011.pdf)

Vzhledem k průběhu a výsledkům řešení a také vzhledem k tomu, že momentem kvalifikace Národní knihovny České republiky jako výzkumné organizace lze hlásit i výsledky výzkumné a vývojové činnosti dosažené mimo projekty, dochází každoročně k revizi resp. dopracování původní koncepce, tj. zpracování její tzv. výhledové verze z pohledu konkrétního kalendářního roku.

Nejinak tomu bude i pro rok 2012, nicméně výhledová verze r. 2012 bude předložena až v lednu 2012 po definitivním uzavření řešení za r. 2011.

Řešené oblasti:

Oblast č. 1: Zdokonalení virtuálního badatelského prostředí Manuscriptoria

Oblast č. 2: Dlouhodobá ochrana (LTP – Long-Term Preservation) digitálních dokumentů

Oblast č. 3: Archivace a zpřístupnění sklizených webových stránek

Oblast č. 4: Vývoj metodik ochrany, konzervace a restaurování knihovních fondů (historických i novodobých)

Jako zvláštní přílohy tvoří součást této zprávy:

- Jednotlivé dílčí zprávy, pokud byly výstupem příslušných činností.
- Cestovní zprávy ze zahraničních cest, financovaných z prostředků přidělených na realizaci této koncepce
- CD se všemi uvedenými součástmi a některými dalšími daty

Vyúčtování dotace na řešení této koncepce je předmětem jiného dokumentu, neboť dle Rozhodnutí MK o jejím přidělení probíhá vyúčtování dvoufázově (za leden – listopad 2011 a zvlášť za prosinec 2011) a nemůže být v této fázi úplné.

# <span id="page-4-0"></span>*OBLAST 1 – Zdokonalení virtuálního badatelského prostředí Manuscriptoria*

### <span id="page-4-1"></span>**Agregace dat**

Agregace dat pokračovala na základě metodologie stanovené v průběhu řešení projektu ENRICH (2007-2009). Vzhledem k tomu, že v tomto roce nebyl nově získán žádný velký partner, agregace probíhala především za použití nástroje pro tvorbu distribuovaných komplexních digitálních dokumentů MTool a prostřednictvím simulovaného prostředí pro kontrolu a nahrávání do ostrého Manuscriptoria MCan. Kromě rutinního přírůstku dat v rámci podprogramu VISK6 zahrnujícího výhradně české partneři byli v souvislosti s řešením evropských projektů REDISCOVER a EMBARK získáni noví partneři zahraniční, kteří již data dodali (Litevská NK, Polská, Rumunská NK) nebo poskytování dat testují (Srbská NK, Univerzitní knihovna Bělehrad, Vědecká knihovna Plovdiv). Chorvatská NK v návaznosti na dřívější spolupráci spočívající v poskytování katalogových záznamů středověkých rukopisů testuje nyní dodávání digitálních kopií rukopisů. Univerzitní knihovna Budapešť dodala daloší významnou dávku digitalizovaných rukopisů. V rámci kontaktů s konsorciem Monasterium-ICARUS projevil městský archiv Špýr zájem o zařazení digitalizovaných rukopisů do Manuscriptoria a nyní probíhá testování. V rámci programů ERASMUS a SOCRATES praktikují v kanceláři koordinace obsahu Manuscriptoria zahraniční studenti, kteří ze digitalizovaných rukopisů volně dostupných na Internetu vytvářejí distribuované komplexní digitální dokumenty a testují je pro zařazení do Manuscriptoria.

### <span id="page-4-2"></span>**Technický rozvoj**

Výzkum a vývoj souvisící se technickým rozvojem informačního systému Manuscriptoria je trvalým úkolem, který přesahuje dílčí roční etapy. V rámci jednotlivých let se projevuje v krátkodobých projektech konkrétních úkolech, jejichž výsledkem jsou použitelné výstupy, ať už funkční moduly a nástroje, nebo efektivní metody a postupy. Technický rozvoj Manuscriptoria se v tomto roce soustředil na zdokonalení vyhledávání v obsahu, resp. v jeho jednodušší složce, tj. v popisných metadatech reprezentujících historické dokumenty různého typu. V případě práce s historickými dokumenty jsou důležité dvě věci: jednak popisná metadata nejsou v podobě tvrdě strukturovaných, nýbrž semistrukturovných dat, jednak jazyková podoba těchto dat je velmi proměnlivá v důsledku neexistence normativní gramatiky a důsledně standardizované grafiky (ortografie, resp. pravopisu) v období před zavedením povinné školní docházky (což je právě období, ze kterého pochází naprostá většina dokumentů v Manuscriptoriu).

V letošním roce se vývojová činnost soustředila na využití tezaurů a databází autorit agregovaných CERL pro vyhledávání v Manuscriptoriu a na optimalizaci metodiky využívání grafémů (grafických variant) při vyhledávání v Manuscriptoriu. V obou případech jde o to, aby koncový uživatel mohl užít standardizovaného zápisu slova či slov (v případě grafických variant) či jedné variantní podoby místního či osobního jména (v případě tezaurů a databází autorit) pro vyhledání různých grafických podob téhož slova či slov (v případě grafických variant) či dalších (všech) variantních podob místního či osobního jména (v případě tezaurů a databází autorit). Pilotní podoba obou výstupů byla zveřejněna na rozhraní Manuscriptoria a po kladné zpětné vazbě od koncových uživatelů, jakož i připravovatelů dat (katalogizátorů a editorů plných textů) bude zařazena do ostrého provozu.

Poněvadž jak grafické varianty, tak tezaury a databáze autorit jsou jazykově závislé, nelze využití při vyhledávání řešit ani vyřešit obecně, nýbrž musí se postupně kumulovat případně dále optimalizovat jednotlivé jazykové vrstvy (jednotlivě i po skupinách), z čehož plyne, že metody postupy v této oblasti bude nutno postupně opakovaně vyvíjet tak, by koncový uživatel při vyhledávání dosáhl relevantních výsledků vskutku pro celý obsah Manuscriptoria a nikoli jen pro jeho dílčí jazykové složky. Pilotní řešení tohoto roku je dostatečně účinné pro latinu, češtinu, němčinu, angličtinu a francouzštinu, takže značná část evropského písemného dokumentárního dědictví v Manuscriptoriu je při dosažení relevantních výsledků spolehlivě vyhledatelná na jediný dotaz, tzn. není nutné opakované použití několika různých dotazů. To je v případě zdrojů zpřístupňujících historické dokumenty nyní spíše jen výjimkou, takže Manuscriptorium je mezi těmito zdroji na přední úrovni kvality ve světovém měřítku.

### <span id="page-5-0"></span>**Externí nástroje pro srovnávání plných textů**

Výzkum a vývoj v oblasti srovnávání plných textů pokračoval v tomto roce přípravou samostatného externího on-line nástroje NKCatalog (vyvinutého v minulém roce na základě staršího off-line nástroje cataloGUI) pro interoperabilitu (API v rámci Web Service) s uživatelským rozhraním Manuscriptoria, a tedy pro možnost, aby byl tento externí nástroj využit koncovým uživatelem pro badatelskou heuristiku a další zpracování plných textů. Letošní výstup v této oblasti je tedy pouze strojově, nikoli lidsky využitelný. Přece však je to nezbytný předpoklad pro nabídnutí srovnávání plných textů koncovému uživateli jako on-line služby, což předpokládáme v příštím roce. Její zprovoznění by mělo znamenat srovnávání nejenom plných textů obsažených v Manuscriptoriu, ale i plných textů obsažených jinde. Nebude to tedy jenom nadstandardní služba poskytovaná digitální knihovnou, ale skutečná služba virtuálního badatelského prostředí pro práci s historickými fondy, resp. písemným a dokumentárním dědictvím vůbec..

### <span id="page-5-1"></span>**Diverzifikace obsahu – rozšíření o edice hudebních dokumentů**

V tomto roce probíhala první etapa prací na adaptaci editoru hudebního zápisu KANCIO pro potřeby Manuscriptoria. KNCIO je off-line hudební editor vzniklý ve spolupráci muzikologů pražské univerzity a autora Martina Konvalinky. Adaptace pro potřeby Manuscriptoria bude probíhat v několika etapách, z nichž první probíhala v letošním roce a spočívala jednak v testování jeho způsobilosti pro rutinní, resp. hromadnou práci, jednak v úpravách dovolujících spolehlivě přepisovat všechny běžně se vyskytující způsoby středověké a raně novověké hudební notace se všemi specifickými znaky a notačními postupy. Vedlejším výstupem je konverze editovaného hudebního zápisu do XML na základě standardu MEI a jeho následný export za účelem snadné interoperability mezi nástroji a systémy vytvářejícími, přenášejícími a zpřístupňujícími tato speciální hudební data. S tím souvisí také

možnost vkládat do lineárního zápisu také značky postihující přechody mezi stránkami originálního dokumentu (<pb/>) a dovolující v důsledku toho korelaci mezi editovaným hudebním zápisem a jeho reprezentací v rámci digitální obrazové kopie originální hudebniny. Adaptací hudebního editoru KANCIO je, resp. bude vytvořen předpoklad jednak pro simultánní zobrazení, resp. juxtapozici transkribované edice digitální kopie originálu, jednak pro automatické zpracování výstupů a konečně také pro vyhledávání v jednotlivých edicích hudebních děl. V žádném ze zdrojů zpřístupňujících písemné dokumentární dědictví se tato speciální možnost dosud nevyskytuje, takže Manuscriptorium má šanci být mezi nimi i v tomto ohledu na přední úrovni kvality ve světovém měřítku

### <span id="page-6-0"></span>**Externí nástroje pro srovnávání obrazů**

Rozpoznávání srovnávání obrazů je důležitou vlastností zdrojů, resp. informačních systémů zpřístupňujících písemné dokumentární dědictví a významným uživatelským požadavkem kladeným na ně. Přece však se u nich objevují jenom zcela výjimečně. Je totiž zřejmé, že pro tyto typy zdrojů zpřístupňujících zcela specifický obsah nelze aplikovat ani adaptovat nástroje pro vyhledávání hodných, resp. velmi podobných obrazů, resp. jejich detailů, jak je tomu např. v případě sbírek fotografií apod. V případě digitálních kopií originálních historických dokumentů jsou totiž vlastně všechna zpřístupněná digitální data obrazem, ačkoli v jejich originální reprezentaci tomu tak zcela zjevně není, protože to jsou zpravidla texty, zatímco obrazy v pravém, resp. původním významu slova přicházejí mnohem méně často – a objevují se i další typy reprezentací. Výzkum a vývoj je tudíž třeba založit jinak, než jak se to dálo v případě nástrojů obvykle užívaných pro management běžných obrazových zdrojů a sbírek.

Výzkum v oblasti srovnávání obrazů byl zahájen dříve, než požaduje Koncepce rozvoje Národní knihovny České republiky jako výzkumné organizace n léta 2010-2015, protože kontakty a počáteční konzultace s katedrou kybernetiky Fakulty elektrotechniky ČVUT, s níž v této prioritě spolupracujeme, proběhly mnohem rychleji a snáze, než jsme původně předpokládali. A tak se poměrně snadno podařilo formulovat jak úvodní uživatelský požadavek, tak vstupní technický problém, kterým je automatické zjištění a následné poskytnutí normalizované informace o typu obsahu obrazů. Vzhledem k tomu, že rozhodující množství dat v Manuscriptoriu jsou právě digitální obrazy, je nutno rozlišit, jakou informaci z hlediska koncového uživatele obsahují a podle toho je roztřídit. Z hlediska koncového uživatele bylo určeno sedm základních typů: text, iluminace, iniciála, hudební notace, bordura (marginálie), tabulka s diagramem.

Na základě toho byly formulovány úkoly pro první výstup výzkumu v oblasti srovnávání obrazů: za prvé automaticky rozpoznat který typ, resp. které z typů obsahu obrazů je reprezentován, resp. jsou reprezentovány na digitální obrazové kopii stránky originálního historického dokumentu; za druhé příslušný typ obsahu graficky označit; konečně za třetí zapsat příslušnou informaci, resp. příslušné informace do existujících metadat, nebo (neexistují-li metadata) ji ve standardním formátu, který je pro metadata v Manuscriptorium používán, vytvořit. Nástroje workflow pro tento dílčí úkol byly vytvořeny, testování proběhlo úspěšně. Funkcionalita normalizované informace o typu obsahu obrazů bude moci být zařazena do Manuscriptoria.

### <span id="page-7-0"></span>**Využití databází GIS pro zdokonalení pokročilého vyhledávání**

V letošním roce byly navázány kontakty s Výzkumným ústavem geodetickým, topografickým a kartografickým a proběhla první konzultace o spolupráci na úkolu georeferencování a posléze vrstvení historického kartografického materiálu obsaženého v Manuscriptoriu. Výzkum a vývoj v této oblasti bude systematicky probíhat ž v příštích letech.

### <span id="page-7-1"></span>**Výsledky**

*Využití tezaurů a databází autorit agregovaných CERL pro vyhledávání v Manuscriptoriu – pilotní řešení*

Cílem letošního výzkumu v návaznosti na dřívější výzkum "Autoritní databáze a řízené slovníky (Pilotní řešení s využitím tezauru historických názvů měst)" bylo rozšířit pro uživatele možnosti vyhledávání a ověřování geografických termínů v dalších databázích. Pro pilotní řešení byla jako zdroj dat vybrána báze CERL Thesaurus – Places. Tento geografický tezaurus spravuje Consortium of European Research Libraries (CERL). Jedná se o jednu z nejrozsáhlejších světových bází geografických termínů, která obsahuje kromě autoritních záhlaví i informace o variantních a dokonce i fiktivních názvech.

Pro usnadnění vyhledávání v několika geografických bázích byl vytvořen zvláštní vyhledávací nástroj a začleněn do systému Manuscriptoria jako samostatná službu. Umožňuje v současné době prohledávání bází Stará města a CERL Thesaurus - Places. Při pokládání dotazu proběhne vyhledávání nejprve v bázi Stará města a jeho výsledky jsou využity při tvorbě dotazu do báze CERL Thesaurus – Places. Uživateli jsou tak "na jedno kliknutí" zprostředkovány informace, které by si jinak musel samostatně vyhledávat v několika databázových systémech a posléze složitě propojovat. Vyhledané výsledky jsou sestaveny pomocí logických operátorů do dotazu použitelného např. při vyhledávání v katalogu Manuscriptoria.

Toto řešení – samostatný vyhledávací nástroj – bylo zvoleno vzhledem k rozdílné formě zápisu geografických jmen v tezaurech a v katalogu Manuscriptoria. Názvy v tezaurech jsou uváděny v prvním pádu jednotného (případně množného) čísla, ovšem geografické údaje v Manuscriptoriu jsou často vyskloňovány, takže neodpovídají svým tvarem termínům nalezeným v tezaurech. Uživatel má možnost vyhledané výsledky z geografických bází nejen přímo použít pro tvorbu dotazu do katalogu Manuscriptoria, ale může je podle svých potřeb upravovat přímo v prostředí M-Tez.

Pro vyhledávání v bázích Stará města a CERL Thesaurus – Places byla vytvořena samostatná pilotní služba v systému Manuscriptorium, díky které má uživatel možnost ověřit si nejen existenci hledaného geografického termínu, ale zobrazí se mu navíc informace o jeho variantních formách,

případně fiktivních názvech, které byly zaznamenány jak na území České republiky, tak i na celoevropské úrovni.

Geografické termíny uložené v bázi Stará města obsahují primárně informace pouze o místech vydání prvotisků a starých tisků. Oproti tomu záznamy v databázi CERL Thesaurus – Places zahrnují širší spektrum. Jsou mezi nimi nejen geografické názvy míst vydání, ale i informace čerpané z provenienčních údajů nebo biografických dat autorů a korporací.

Pilotní řešení je k dispozici na serveru (192.168.10.12/cerl/) v rámci testovací verze systému Manuscriptoria.

### *Rozšíření služeb Manuscriptoria rozšířením normalizované informace o typu obsahu obrazů – pilotní řešení*

Cílem řešení je obohatit uživatelské rozhraní Manuscriptoria o funkce založené na existenci nových metadat generovaných IIR Aplikací (desktopová aplikace pro rozpoznávání informací v obrazech). Za tím účelem bylo vytvořeno pilotní řešení, umožňující zhodnotit kvalitu generovaných informací a zvážit možnosti jejího nasazení do ostrého provozu Manuscriptoria.

Byly popsány tyto dvě nové funkce:

- 1. Vyhledávání dokumentů dle obsahu faksimile: vyhledávací formulář bude obohacen o checkboxy, které omezí hledání například jen na dokumenty s hudební notací, či dokumenty s iniciálami.
- 2. Rychlý přístup na relevantní stránky: z detailu záznamu bude možno otevřít faksimile na konkrétní stránce, například na stránce s iluminací.

Seznam rozeznávaných grafických elementů, které budou využity k dosažení výše uvedeného:

- Ilustrace
- Iniciála
- Notace
- Bordura
- Tabulka

Cílem úkolu bylo umožnit efektivní hromadné zpracování obrazů. Proto bylo požadováno, aby IIR Aplikace mohla pracovat dvěma způsoby, které se liší v závislosti na použitém druhu vstupů:

- 1. Neexistují metadata, vstupem je adresářová struktura s obrazy: IIR Aplikace předepsaným způsobem generuje nová metadata ve formátu TEI P5 a ukládá jako samostatné soubory (jeden pro každý adresář s obrazy)
- 2. Existují metadata, vstupem je adresářová struktura s XML soubory: IIR Aplikace zpracovává obrazové soubory z umístění odkazovaného v metadatech a doplňuje do existujících metadat nové informace.

Kromě výstupu ve formátu TEI P5 XML bylo též požadováno, aby aplikace generovala log soubory s informací o míře jistoty, s jakou byly jednotlivé výskyty informací ve stránce rozeznány. Tento log soubor může být mimo jiné využit při analýze úspěšnosti.

#### Pilotní řešení je volně dostupné na adrese

<http://www.manuscriptorium.com/apps/pilot/iir/>

a aby bylo možno testovat jej v mezinárodním měřítku, je k dispozici i anglická verze

<http://www.manuscriptorium.com/apps/pilot/iir/en>

Některé pro testování nedůležité koncovo-uživatelské funkce byly v pilotním řešení zakázány.

### *Optimalizace metodiky využívání grafémů při vyhledávání v Manuscriptoriu*

V rámci projektu "Řešení problematiky grafémů" při vyhledávání v Manuscriptoriu v roce 2010 byla pro uživatele v katalogu Manuscriptoria zpřístupněna možnost při zadávání dotazu v pokročilém formuláři si zvolit rozšířené hledání pomocí grafémických variant. Tuto službu však výrazně omezoval fakt, že prohledávání všech dostupných variant bylo časově náročné. Při využití této volby je každý potenciální grafem ve slově postupně nahrazen všemi grafémickými variantami ze stejné skupiny. Ke každé takovéto záměně se rekurzivně zkouší záměny na dalších pozicích slova. Vzniklých kombinací je neuvěřitelné množství.

Na základě těchto zjištění došlo letos k optimalizaci metodiky využívání grafémů. Východiskem byla hypotéza, že není nutné generovat veškeré grafémické variace vyhledávaných slov najednou, protože jednotlivé texty i v nich obsažené citace jsou v podstatě jazykově i historicky homogenní.

Původní soubor grafémů byl pro testovací účely rozdělen na několik částí primárně podle jazykového hlediska. Oproti zadání preferujícímu jazykové členění se ukázalo jako efektivnější členění podle celých jazykových skupin. Do prvního bloku byly vyčleněny grafémy vyskytující se převážně v latinských textech, další tři bloky obsahovaly grafémy z evropských národních jazyků – grafémické varianty pro jazyky anglosaské, románské a slovanské. V každé z uvedených skupin byly zařazeny znaky a kombinace typické pro daný jazykový okruh. U slovanských jazyků to byly např. znaky s diakritikou (háčky, čárky) či specifické spřežkové kombinace, které v některých slovanských jazycích diakritiku nahrazují. Na základě této rozvahy byly vytvořeny čtyři **grafémické skupiny:**

- $\bullet$  A latina
- B anglosaské jazyky
- C románské jazyky
- D slovanské jazyky

Grafémické skupiny národních jazyků (BCD) ve svém sjednocení významně rozšiřují množství variant, které nejsou obsaženy ve skupině A (latina).

Optimalizovaná metodika s využitím rozdělení grafémických variant do více skupin přinesla na náhodně generovaných dotazech zkrácení potřebného času na zhruba 50%. Nejprve bude prakticky prověřena verze A+ BC+D.

Metoda byla na základě testů v modelovém prostředí implementována zatím pouze do testovací verze Manuscriptoria. Vzhledem k tomu, že hypotéza předpokládající úsporu času při prověřování grafémických variant v několika po sobě automaticky následujících krocích byla otestována s pozitivním výsledkem, nebylo nutné upravovat formulář vyhledávání v Manuscriptoriu.

Inovovaná metoda vyhledávání grafémických variant je tedy pro uživatele k dispozici beze změny prostředí formuláře pro pokročilé vyhledávání.

### *Využití srovnávání plných textů pro vyhledávání v Manuscriptoriu*

Zatím bez konečného výsledku – v loňském roce vytvořen základ pro on-line službu využitím existujícího off-line nástroje, letos vytvořena web service a konzultace pro z přístupnění on-line služby srovnávání plných textů z rozhraní Manuscriptoria.

# <span id="page-11-0"></span>*OBLAST 2 – Dlouhodobá ochrana (LTP – Long-Term Preservation) digitálních dokumentů*

### <span id="page-11-1"></span>**Priorita 1 : Plánování ochrany (2010-2013)**

Z oblasti 2 byly ze tří plánovaných priorit řešeny v roce 2011 všechny priority, přičemž priorita 2 byla započata v roce 2011. Priorita 1 Plánování ochrany byla již v roce 2010 rozdělena na 3 podčásti, což bylo v roce 2011 zachováno.

1) strategie dlouhodobé ochrany digitálních dat;

2) nástroje na plánování dlouhodobé ochrany digitálních dat;

3) cost analysis – náklady na dlouhodobou ochranu jednotlivých typů digitálních dokumentů.

Práce v projektu NDK (Národní digitální knihovna) je závislá i na výstupech z tohoto výzkumného záměru. Provozování LTP systému a provádění tzv. dlouhodobé ochrany digitálních dat je podmíněno jasnou strategií ochrany dat, využitím relevantních nástrojů na plánování i vědomím nákladnosti ochrany u určitých dokumentů. Na základě jasné koncepce lze pak provádět rozhodnutí, která ve svém důsledku mohou přinést ušetření finančních prostředků, ochranu pro více důležitých dat, ale také např. vyloučení některých dat z dlouhodobé ochrany apod.

S tímto vědomím bylo postupováno i v roce 2011. Bohužel, řešení celého roku bylo ovlivněno negativně tím, že až do listopadu nebylo jasné, jaký LTP systém bude pro NDK vybrán. Po výběru, kterým je AIP SAFE, který nelze v žádném případě považovat za LTP systém v pravém smyslu slova je snažení v tomto institucionálním záměru ještě důležitější, protože může suplovat do jisté míry funkcionalitu, kterou jsme předpokládali mít u LTP systému. Strategie dlouhodobé ochrany byla dotažena do finální podoby, nástroj na plánování ochrany PLATO byl testován. Nástroj LIFE pro posuzování finanční náročnosti uložení jednotlivých typů dat byl pouze popsán, protože vlastní nástroj, jak se ukázalo během roku, v tomto evropském projektu nestihli vytvořit a oproti všem plánům, termínům a slibům, nebyl veřejně dostupný. V tomto problémů se ale ocitlo v celém světě více kolegů.

V roce 2011 se započalo s Prioritou 2, kde je vytvářena koncepce a aplikace na kontrolu kvality obrazových dat. Ne z pohledu počtu barev a kvality obrazu, ale z pohledu vizuálních kazů, nekompletností, které nejsou rozpoznatelné jinak, než pohledem. Nástroj se ke konci roku 2011 testuje a vypadá velmi slibně. Podobně na tom je rozvoj resolveru URN:NBN, který je vyvíjen na verzi 2 s novou funkcionalitou, která by měla zajistit jeho využití v projektu NDK a také umožnit ostatním institucím využívat identifikátorů URN:NBN pro svá datová úložiště a digitální knihovny.

Velmi pozitivní je, že u všech řešených priorit lze vycházet z podobných problémů řešených v zahraničí jak v paměťových institucích, tak v rámci návazných národních nebo evropských projektů.

#### <span id="page-12-0"></span>**Podčást 1 – strategie dlouhodobé ochrany digitálních dat**

Strategie dlouhodobé ochrany je velmi důležitá jak na institucionální úrovni, tak na úrovni národní. V prvním roce proběhl průzkum relevantních institucionálních strategií, ze kterých se bude dále vycházet. Na základě těchto dokumentů byl vytvořen návrh strategie ochrany digitálních dat pro NK ČR. Tento návrh, viz příloha, **by měl být posouzen vedením NK ČR a odsouhlasen jako závazný**. Pak by měl být zveřejněn a může sloužit jako předloha dalším knihovnám. Dalším krokem může být zavedení této strategie, nebo jejích prvků do nové koncepce knihovnictví do r. 2014, která je nyní připravována. Při vytváření této strategie bylo přihlíženo k podobným zahraničním dokumentům a také k testování nástroje PLATO v prioritě 2.

Strategie dlouhodobé ochrany digitálních dat NK musí stanovit měřitelné cíle a indikátory, musí určit explicitně odpovědnosti.

#### **Řešení v roce 2011**

Finálním výstupem k dalšímu schvalování jsou dva hlavní dokumenty – jeden obecnější a kratší "Obecná strategie digitální archivace", která by neměla v průběhu času procházet příliš častými změnami- jedná se o obecné proklamace, která obsahuje např. vymezení pojmů jak je digitální archivace z pohledu NK, vymezení priorit a závazků, které by NK měla přijmout v tomto ohledu (viz příloha).

Druhý podrobnější dokument jde více do hloubky a jmenuje se "Systém pravidel pro digitální archivaci NK ČR". Obsahuje krátkodobý plán ochrany (ochrana bitstreamu), který je předpokladem pro opatření ochrany dlouhodobé. Dokument obsahuje i dlouhodobý plán ochrany včetně popisu jednotlivých metod ochrany. Dlouhodobý plán obsahuje i podrobnosti pro jednotlivé relevantní typy datových formátů. Tyto údaje lze měnit podle situace v technologiích a formátech relevantních pro NK a její projekty.

K těmto dvěma dokumentům ještě náleží další dva dokumenty, tzv. vysvětlovací, které obsahují rozvedenou problematiku a vysvětlení různých konceptů a pojmů uvedených ve strategii samotné. Tyto dokumenty by měly pak být jako vysvětlující k dispozici spolu se strategií ochrany.

K těmto dvěma dokumentů by logicky měl náležet třetí, který by přesně popisoval procesy ochrany jednotlivých formátů, specifikace toho, co je důležité zachovat (tzv. significant properties), jaké nástroje je vhodné použít, jak kontrolovat výstupy. Tento dokument by byl ještě více flexibilní než výše uvedený Systém pravidel a měnil by se podle situace a dostupných nástrojů i znalostí v oblasti ochrany dat.

Tímto dokumentem je další výstup výzkumného záměru, dokument "Plánování dlouhodobé ochrany pomocí nástroje PLATO Preservatin Planning Tool" – viz níže.

#### **Návrh dalšího postupu prací na rok 2012**

Strategii je třeba předat k odborné debatě a předložit po jejím ukončení vedení ÚDFT a vedení NK ke schválení. Poté ji zveřejnit na webu NK, kde bude proklamovat, jak se NK staví k problematice dlouhodobé ochrany digitálních dat.

Bylo by dobré také dopracovat třetí výše zmiňovaný dokument na úroveň jednotlivých datových formátů s přesnými návody, tento výstup by se dal použít pro projekt NDK v roce 2012.

### <span id="page-13-0"></span>**Podčást 2 – nástroje na plánování dlouhodobé ochrany digitálních dat**

S otázkou strategií dlouhodobé ochrany digitálních dat souvisí vlastní plánování konkrétních postupů ochranných opatření. V roce 2010 byl k dalšímu testování vybrán nástroj PLATO. Testování mělo být přípravou na využití komerčního LTP systému, se kterým jsme počítali pro projekt NDK. V současné chvíli, kdy je jasné, že dostaneme nedostatečný systém AIP SAFE, je testování a další využití nástroje PLATO ještě důležitější, protože může zajistit NK funkcionalitu, která odpovídá LTP modulu plánování ochrany podle OAIS. Je potřeba si určité postupy migrací apod. předem promyslet, otestovat v určitém nástroji. Může tedy dojít na řešení, že nástroj PLATO by byl včleněn do ostrého pracovního procesu projektu NDK i samostatné NK, kde by takto získané znalosti ovlivňovaly např. výběr formátů k digitalizaci, uložení apod.

#### **Řešení v roce 2011**

V roce 2011 vznikly myšlenkové mapy pro nejužívanější datové formáty, byly popsány a specifikovány tzv. significant properties pro tyto formáty a byl testován nástroj PLATO, který navrhl ochranný plán tak, aby z našeho pohledu důležité vlastnosti zůstaly zachovány. Zároveň nástroj je schopný zapojit do svého workflow různé open source nástroje např. na migrace, jejichž výstupy tak lze také porovnávat. Výstupem je i podrobný popis nástroje PLATO, práce s ním a návrh zapojení PLATO do workflow NK a NDK. Tento typ znalostí může být užitečný i pro ostatní knihovny nebo archivy v ČR.

Výstupem je dokument Plánování dlouhodobé ochrany pomocí nástroje PLATO Preservation Planning Tool v příloze 3.

#### **Návrh dalšího postupu prací na rok 2012**

V následujícím roce by se mohlo řešit využití nástroje PLATO v projektu NDK (v systému AIP SAFE). Dále by měly být vytvořeny myšlenkové mapy pro další datové formáty a vytvořeny tzv. plány ochrany, jako výstupy z nástroje.

### <span id="page-14-0"></span>**Podčást 3 – cost analysis - náklady na dlouhodobou ochranu jednotlivých typů digitálních dokumentů**

Součástí každého procesu plánování (a výsledné metodiky jak pro NK i pro ostatní paměťové instituce) by měla být i analýza nákladnosti dlouhodobé ochrany jednotlivých typů datových objektů (jejich životního cyklu), tj. kolik to vlastně celé instituci bude stát, zda na to instituce vůbec má a bude mít prostředky i v budoucnu.

V roce 2010 byl vybrán k testování projekt LIFE a jeho výstup, kterým měl být online nástroj na testování. Bohužel se během roku 2011 ukázalo, že i přesto, že se jednalo o evropský projekt, nebyl nikdy schopen slibovaný nástroj dodat a zprovoznit – podrobnosti viz příloha 4. V letech 2009-2010 existovaly testovací verze nástroje, který byl uvolněn k připomínkování. Po uběhnutí období připomínek však již nebyl dále dostupný. Vstoupili jsme v jednání s lidmi odpovědnými za projekt i s financovatelem projektu, bohužel nástroj ani v pracovní verzi jsme nezískali. Získali jsme pouze zastaralou verzi uživatelské dokumentace – opět viz příloha 4.

#### **Řešení v roce 2011**

**I přes potíže a neexistenci nástroje vznikl dokument, který zblízka popisuje metodiku sledování nákladů pro uchování jednotlivých druhů formátů dat**, tak jak ji představuje druhá verze projektu LIFE, LIFEII a LIFEIII. I tak může být tento dokument výborným odrazovým dokumentem pro zájemce o tuto problematiku. I nadále sledujeme dění a případnou dostupnost nástroje, která je neustále slibována. I díky těmto komplikacím byl problém čerpat peníze na OON v původní výši, což bylo interně vyřešeno převodem na jiné oblasti projektu. Podrobněji viz příloha 4 – Projekt LIFE Návrh metodiky pro sledování nákladů životního cyklu v NK.

Vyplývající doporučení zůstávají stejná jako v roce 2010 – viz níže. Popis nástroje a metodiky LIFE velmi přispěl k dalšímu pochopení a snad přispěje i k reálnému nasazení v prostředí NK a NDK.

- Cíleně držet počet využívaných formátů pro dlouhodobé uchování a zpřístupnění na minimálním možném množství.
- Využívat doporučené standardy pro deponování a výrobu metadat, které byly ověřeny v praxi.
- Kooperace subjektů zabývajících se získáváním, vytvářením, dlouhodobým uchováním a šířením, společná výměna znalostí a zkušeností.

### **Výstupy Priority 1 v roce 2011/2012**

Výstupy z priority 1 jsou texty/studie uvedené v přílohách. Na jejich základě vzniknou články, které se budou jejich autoři snažit publikovat během roku 2012.

#### **Návrh dalšího postupu prací na rok 2012**

- V prostředí NK a NDK se začít reálně zabývat touto problematikou vyžaduje zapojení všech oddělení, které ovlivňují životní cyklus digitálního dokumentu v NK, počínaje digitalizací až po dlouhodobé uložení.
- Využívat postupy a doporučení, které již byly již prověřeny v praxi a navazují na aktivity týkající se dlouhodobého uchování a zpřístupnění v prostředí knihoven. Je možné vyjít z projektu LIFE.

# <span id="page-15-0"></span>**Priorita 2 : Kontrola kvality digitalizovaných obrazů (2011-2012)**

Vzhledem k tomu, že v rámci NDK se budou do nového systému migrovat archivní obrazová data a není jasné, v jakém stavu jsou, ukazuje se jako velmi důležitá *kontrola vizuální kvality obrazu*, která by fungovala automatizovaně na digitalizovaných datech. Podobně je to nutno kontrolovat při různých přesunech v rámci workflow digitalizace, např. po migraci výstupu skeneru (TIFF) do nového formátu (JPEG2000). V roce 2011 začala vznikat po analýze problematiky aplikace, která automaticky dle zadaných kritérií je schopna kontrolovat obrazová data a jejich defekty. Aplikace bude fungovat pro vybrané typy formátů obrazových dat. Je vyvinuta jako samostatná komponenta připojitelná přes API k jakémukoli software digitální knihovny, digitalizačního workflow nebo procesů archivu. Primárním cílem vývoje je nalezení takových postupů, které budou schopny identifikovat chybné nebo poškozené obrazy automaticky namísto manuální kontroly, která je při masové digitalizaci nemožná.

#### **Řešení v roce 2011**

V roce 2011 vznikla koncepce (PhDr. Vychodil) a začal vývoj vlastní aplikace, který by měl být hotov do konce roku 2011. Již nyní se testuje funkcionalita a webové rozhraní. Nástroj bude nakonec po našem úsudku dostupný v první fázi pouze jako webová aplikace s otevřeným rozhraním, stand-alone aplikace bude vytvořena až v kroku následujícím v roce 2012.

**Systém pro kontrolu obrazových dat** validuje obrazové dokumenty po formátové migraci proti jejich naskenované předloze a ověří, zda migrace proběhla beze ztrát informací a archivní soubor má řádný formát. Dále je požadovaná i kontrola stávajících obrazových dokumentů, u nichž již není k dispozici originální naskenovaný obraz. V tomto případě se bude pouze validovat správný formát souboru a integrita dat, popřípadě vizuální vlastnosti.

V projektové **fázi I.** (v roce 2011) je vyvíjena **webová aplikace** (on-line verze) pro ověření správnosti návrhu systému ("Proof of Concept"). Bude dostupná i veřejnosti na webových stránkách Národní knihovny.

V projektové **fázi II.** (v roce 2012) bude vyvíjena **desktopová aplikace** (off-line verze) pro použití při digitalizaci dat v projektu Národní digitální knihovna.

Systém je tzv. **wrapper**, který bude spojovat již existující nástroje pro validaci obrazových dat. Bude ovšem nabízet i další funkce jako např. výpočet metrik pro hodnocení vizuální kvality digitálních obrazů – PSNR (Peak Signal-to-Noise Ratio) a MSSIM (Multi-Scale Structural Similarity Index).

Použité technologie:

- programovací jazyk PHP pro zpřístupnění funkcí systému v internetovém prohlížeči,
- programovací jazyk C++ pro integraci již hotových nástrojů a knihoven,
- již vyvinuté nástroje DROID (Digital Record Object Identification), ExifTool, FFIdent, FITS (File Information Tool Set), JHOVE (JSTOR/Harvard Object Validation Environment), KDU\_expand, MTD Extraction Tool, PRONOM (The technical registry PRONOM), jp2StructCheckTool a další.

Vyvíjený systém je v současné době nainstalován v Moravské zemské knihovně. V budoucnu bude přesunut na servery Národní knihovny. Testovací verze webové aplikace je přístupná na internetové adres[e http://imageserver.mzk.cz/compare/.](http://imageserver.mzk.cz/compare/)

Dostupné dokumenty jsou: návrh kontroly obrazových dat (verze 1); návrh GUI; časový plán testování; základní příklady užití (use cases); dokumentace k aplikaci. Návrh kontroly v rozpracované verzi a příklady výstupů z testování jsou v příloze 5. Bohužel ostatní dokumenty včetně dokumentace jsou stále upravovány a jsou online v systém redmine. Tým pracovníků pracuje virtuálně.

#### **Výstupy Priority 2 v roce 2011**

- testovací provoz <http://imageserver.mzk.cz/compare/>
- návrh na poloprovoz
- dokumentace viz výše
- zdrojový PHP kód open source aplikace
- GUI
- hotová první testovací fáze protokoly o testování
- redmine na vedení problémů a dokumentace vývoje

#### **Návrh dalšího postupu prací na rok 2012**

Testování v reálných podmínkách na reálných datech (ne experimentálních), případné úpravy a další rozvoj funkcionality, přenos z testovacích serverů na servery NK ČR.

Rozšíření prostupnosti aplikace + zpřístupnění veřejnosti na webu NK a NDK.

Finální verze offline nástroje pro interní využití v NK a NDK.

# <span id="page-16-0"></span>**Priorita 3 : Vývoj podpůrných/návazných aplikací pro chod LTP systému (2010-2012)**

Na konci roku 2010 bylo rozhodnuto, že v rámci oblasti 2 priority 3 bude nadále úsilí zaměřenou pouze na resolver URN:NBN a jeho funkcionalitu, která se ukázala klíčová pro projekt NDK. Bylo rozhodnuto vytvořit koncept spolupráce s několika institucemi a jejich repozitáři tak, aby mohly tyto instituce žádat o přidělení URN:NBN, posílat svá metadata a resolver by udržoval jejich množinu identifikátorů. Takto spolupracující instituce by samozřejmě identifikátor využívali pro své účely ve svých archivech a digitálních knihovnách.

#### **Řešení v roce 2011**

Vzhledem k tomu, že projekt NDK se v roce 2011 neustále opožďoval (vyhlášení soutěže na systémového integrátora), rozhodl se řešitelský tým pro náhradní řešení, které ve svém důsledku stejně vedlo k tomu, že resolver může být v roce 2012 využíván v projektu NDK tak jak je potřeba.

Zahájili jsme jednání s UVT UK a s repozitářem NUŠL NTK a s elektronickým časopisem Ikaros o tom, zda by nám jejich systémy mohly zasílat metadata a dostávat zpět identifikátor URN:NBN. Dohadovali se přesné podmínky a pole metadat a jejich předávání. Výstupem bylo mj. mapování metadat resolveru na metadata všech tří výše zmíněných systémů.

Dále bylo specifikováno rozhraní příjmu a odesílání z a do resolveru, které ve verzi 1 neexistovalo žádné (jediný zdroj dat je Registr digitalizace). Na základě těchto analýz vzniklo zadání na novou funkcionalitu resolveru, které v rámci DPČ bylo přetaveno v analýzu technické funkčnosti a technického řešení. Na základě tohoto řešení probíhá až do konce roku 2011 vývoj verze 2 resolveru.

Ten by se měl odtrhnout od závislosti na Registru digitalizace, který je pro něj v současné podobě jediným zdrojem dat a měl by dostat standardní otevřené rozhraní pro příjem/odesílání/vyhledávání metadat založené na webových službách a nad nimi postaveného OAI-PMH provideru i harvesteru. Systém tak bude schopen přijímat metadata, generovat identifikátor URN:NBN a ten vracet externí aplikaci, bude také schopen sklízet OAI-PMH zdroje z jiných systémů, např. digitálních knihoven. Bude také rozšířena správa účtů a je nutné upravit databázi tak, aby byla schopna pojmout i jiné typy intelektuálních entit než v minulosti.

Další funkcionalita - viz přílohy.

### **Výstupy Priority 3 v roce 2011**

Výstupem bude aplikace – tj. poloprovoz, případně článek o nové funkcionalitě popisující nové možnosti a možnosti zapojení (spolupráce) – plánováno na rok 2012

#### **Návrh dalšího postupu prací na roky 2012**

- testování v 1Q
- zapojit novou verzi resolveru do workflow digitalizace NDK, VISKu apod.
- následné úpravy aplikace resolver
- zdá se, že bude nutné stanovit správce obsahu resolveru a tedy mít na něj finanční prostředky

### <span id="page-18-0"></span>*OBLAST 3*

# <span id="page-18-1"></span>**Priorita 1 : Výzkum dat získaných sklízením Internetu a možnostmi/podmínkami jejich dlouhodobého uložení a použitelnosti v LTP systému (2011-2012)**

Národní knihovna České republiky (NK ČR) archivuje od roku 2001 v rámci projektu WebArchiv<sup>1</sup> bohemikální dokumenty publikované na webu s cílem jejich dlouhodobého uchování. V počátečních letech se projekt logicky zaměřil především na problematiku získávání webových stránek, jejich ukládání do archivu a následné zpřístupnění. Tato problematika byla řešena v rámci několika výzkumných projektů, zejména pak v rámci programového projektu *DC06P02OUK003 Ochrana a trvalé zpřístupnění webových zdrojů jako součásti národního kulturního dědictví.* V rámci tohoto projektu byly upraveny, lokalizovány a implementovány existující open source nástroje pro archivaci webu – zejména sklízecí robot (crawler/harvester) Heritrix<sup>2</sup> a prohlížeč Wayback<sup>3</sup>. Dále byl vyvinut vlastní nástroj pro správu interního workflow WA Admin a nástroj WebAnalyzer, sloužící pro automatickou identifikaci a sklízení bohemikálních webových zdrojů umístěných mimo Top Level Domain .cz. V oblasti zpřístupnění byl vytvořen předmětový rozcestník obohacený o popisná metadata (včetně předmětových hesel a kategorie Konspektu), který je automaticky aktualizován shrabováním dat přes rozhraní OAI-PMH z knihovnického integrovaného systému Aleph. V rámci projektu byla řešena také problematika legislativy týkající se archivace webu.

Projekt WebArchiv během 10 let své existence dospěl do provozní fáze. V současnosti je ve WebArchivu uloženo více než 40 TB dat získaných archivací "českého" webu. Získávání a zpřístupňování webových zdrojů ovšem představuje pouze nezbytný první krok k zajištění jejich dlouhodobého uchování a zejména trvalé přístupnosti archivovaných zdrojů. Pro zajištění těchto cílů je potřeba bezpečné uložení archivovaných dat v důvěryhodném systému, který umožní jejich správu a dlouhodobou ochranu – tzv. LTP systém. Existuje zde tedy velmi úzká návaznost na projekt vytvoření Národní digitální knihovny (NDK) $^4$ , v rámci kterého by měla NK ČR vybudovat důvěryhodné úložiště včetně pořízení LTP systému.

Předmětem výzkumu v rámci tohoto výzkumného záměru je tedy dlouhodobé, resp. trvalé, uchování a zpřístupnění archivovaných webových zdrojů. Záměr se zabývá výzkumem vhodných formátů pro uložení webových dat z pohledu dlouhodobého uchování a možnostmi jejich uložení v LTP systému (zpracování před ingestem; analýza a návrh automatických ingest procesů do LTP systému; nastavení profilů metadat a jejich automatická extrakce z interních i externích zdrojů). S daty pořízenými při archivaci webu souvisí také potřeba vytvoření odpovídajícího modelu archivace, uložení v METS formátu společně s metadaty, atd.

Data pocházející z webových archivů jsou charakteristická určitými specifickými vlastnostmi:

**.** 

<sup>1</sup> http://www.webarchiv.cz

<sup>&</sup>lt;sup>2</sup> https://webarchive.jira.com/wiki/display/Heritrix/Heritrix

<sup>3</sup> http://archive-access.sourceforge.net/projects/wayback/

<sup>4</sup> http://www.ndk.cz

- Komplexnost jeden "logický" webový dokument (individuální webová stránka) se obvykle skládá z velkého množství samostatných objektů-souborů (vložené obrázky, kaskádové styly/CSS, javascript apod.), přičemž může jít až o několik desítek takových objektů<sup>5</sup>
- Hypertextová struktura základním rysem webu a tedy i webových dat je provázanost dat pomocí hypertextových odkazů na jiné dokumenty
- Heterogennost formátů webová data se typicky skládají z velkého (v podstatě neomezeného) množství různých formátů, které jsou navíc mimo kontrolu archivu
- Obrovské množství dat jedná se řádově o desítky milionů objektů z jedné sklizně, v případě celoplošných sklizní národní TLD (.cz) dokonce až stovky milionů objektů

Částečným řešením těchto problémů, zejména pak problému velkého množství souborů v heterogenním formátu, je ukládání dat do kontejnerových formátů. Tím se jednak snižuje množství souborů, se kterými je potřeba nákládat, ze stovek milionů individuálních souborů na kontejnery v řádu desítek nebo stovek tisíců a zároveň se určitým způsobem de fakto normalizují heterogenní formáty.

NK ČR v současné době používá sklízecí robot Heritrix<sup>6</sup>, který ukládá sklízená data do kontejnerového formátu ARC<sup>7</sup>. Jedná se o otevřený formát (tj. formát s otevřenou specifikací). Formát ARC je široce používán prakticky všemi významnými institucemi zabývajícími se archivací webu. Většina těchto institucí, včetně NK ČR, je sdružena v International Internet Preservation Consortium (IIPC)<sup>8</sup>. V rámci tohoto konsorcia jsou mimo jiné vyvíjeny také nástroje pro archivaci webu, včetně robota Heritrix a software pro zpřístupnění webových archivů Wayback. V rámci konsorcium IIPC byl také specifikován kontejnerový formát WARC (Web ARChive file format), který byl v roce 2009 schválen jako standard ISO<sup>9</sup>. Mimo standadizace je hlavní výhodou formátu WARC ve srovnání s formátem ARC možnost ukládání množství metadat, vážících se k uloženým datům, resp. dané sklizni. Tato metadata mohou být navíc velmi flexibilně nastavována, měněna a doplňována podle potřeb konkrétní instituce.

Pro návrh vhodného způsobu uložení dat sklizených v projektu WebArchiv v LTP systému je nejprve nezbytné učinit několik zásadních rozhodnutí. V prvé řadě je třeba zvážit, v jakém formátu budou data ukládána do LTP systému. V současné době jsou data v kontejnerovém formátu ARC, ale výhledově se jako přínosnější jeví uložení ve formátu WARC. V případě rozhodnutí o ukládání dat ve formátu WARC bude zapotřebí konvertovat stávající data z WebArchivu z formátu ARC. Pro vlastní vkládání dat do LTP systému (tzv. ingest) je nutné vyřešit nastavení standardních procesů, především validace a charakterizace vkládaných dat, případně rozhodnout zda a jak bude na těchto datech probíhat antivirová kontrola, a implementovat nebo vyvinout pro tyto účely vhodné nástroje. Pro obohacení o metadata je zapotřebí vytvořit specifikaci metadatového formátu a určit zdroje metadata. Výstupem všech těchto procesů bude vytvoření archivního balíčku AIP (Archival Information Package) podle standardu OAIS<sup>10</sup>. Zároveň s daty je také vhodné uložit další informace o sklizních, jako je nastavení, logy a reporty sklízecího robota.

**.** 

<sup>5</sup> Údaje z WebSiteOptimization.com pro rok 2011 uvádějí průměrný počet 85 objektů na jednu webovou stránku http://www.websiteoptimization.com/speed/tweak/average-web-page/

<sup>&</sup>lt;sup>6</sup> V prvních letech projektu WebArchiv byl používán harvester NEDLIB, který ukládal data ve svém vlastním formátu. Tato "historická" data byla již dříve konvertována do formátu ARC.

<sup>7</sup> http://www.archive.org/web/researcher/ArcFileFormat.php

<sup>8</sup> http://netpreserve.org

<sup>&</sup>lt;sup>9</sup> http://www.iso.org/iso/iso\_catalogue/catalogue\_tc/catalogue\_detail.htm?csnumber=44717

<sup>&</sup>lt;sup>10</sup> http://www.iso.org/iso/catalogue\_detail.htm?csnumber=24683

#### **Řešení v roce 2011**

V rámci řešení výzkumného záměru bylo rozhodnuto o přechodu na zapisování sklízených dat do formátu WARC, což je podpořeno tím, že Heritrix umí sklízet jak do formátu ARC, tak do formátu WARC. Přestože v praktické rovině jde o poměrně triviální změnu nastavení Heritrixu, v koncepční rovině je zapotřebí nejprve vyřešit dvě zásadní otázky. První z nich je otázka, jaká metada a jak zapisovat do formátu WARC. Heritrix totiž standardně zapisuje pouze základní limitovanou sadu převážně technicko-administrativních metadat. Jak bylo popsáno výše, formát WARC je flexibilní a umožňuje každému uživateli nadefinovat vlastní sadu používaných metadat v závislosti na jeho konkrétních potřebách.

Druhým problémem je, že při konverzi původních souborů ARC by se mělo vzít v potaz, jak bude vypadat struktura nových souborů WARC vzniklých přímo při zapisování dat z nových sklizní v Heritrixu. Z důvodu zachování jednotné podoby migrovaných a nově vzniklých souborů WARC by se jejich struktura měla alespoň formálně shodovat. Tomu je třeba přizpůsobit mapování souborů ARC na WARC – jednotlivá pole migrovaných a nově vytvořených souborů WARC by měly formálně odpovídat, přičemž ale nemusí být nutně všechna vyplněna (někde to ani nebude možné, protože odpovídající údaje nebudou k dispozici).

Vlastní řešení záměru se tedy v letošním roce soustředilo zejména na zkoumání formátů ARC a WARC a jejich vzájemné mapování. Byla provedena detailní analýza specifikace formátu ARC a jeho logické struktury. Výstup z této analýzy budou dále sloužit zejména jako podklad pro mapování struktury ARC na strukturu WARC, a také pro určení struktury a zdrojů metadat pro obohacení archivních balíčků. Dalším logicky navazujícím krokem byla analýza specifikace formátu WARC, která bude sloužit ke stanovení požadované struktury formátu WARC, jak pro data z migrace z formátu ARC, tak pro nově sklízená data. Tato problematika je také průběžně konzultována s kolegy ze zahraničních národních knihoven v rámci pracovní skupiny pro uchování (Preservation working group, PWG) konsorcia IIPC, kde je NK ČR aktivním členem. Některé z těchto institucí v současnosti rovněž zvažují využití formátu WARC, což umožňuje sdílení poznatků a zkušeností, případně spolupráci na řešení problémů nebo společný vývoj nástrojů. V této souvislosti byla přínosná účast na konferenci iPres 2011, kde zástupci Národní knihovny Francie prezentovali své řešení uložení dat z webového archivu do LTP systému.<sup>11</sup> Byla také provedena analýza výstupů z Heritrixu (nastavení, logy, reporty), na jejímž základě bude definováno, které z těchto výstupů je potřeba uložit spolu s daty do LTP pro dlouhodobé uchování. Zároveň mohou některé z těchto informací sloužit jako zdroj pro obohacení metadat archivních balíčků.

V letošním roce jsme otestovali zapisování sklízení do formátu WARC. Základní přednastavená struktura formátu WARC z Heritrixu se jeví jako nevyhovující, resp. nedostatečná. Proto bude na základě výstupů z analýzy a mapování formátů ARC/WAR nutno upravit Heritrix tak, aby byl schopný zapisovat data do formátu WARC v požadované struktuře. Probíhá také testování nástrojů pro konverzi z formátu ARC do formátu WARC. V současnosti jsou testovány nástroje WARC Tools<sup>12</sup>, které jsou vyvíjeny v rámci IIPC. V prvé fázi jde o testy spolehlivosti a výkonnosti těchto nástrojů, následně

**<sup>.</sup>** <sup>11</sup> OURY, Clément; PEYRARD, Sébastien. From the World Wide Web to digital library stacks : preserving the French web archives. In *iPRES : 8th International conference on preservation of digital objects, 1st-4th Nov 2011, Singapore*. Singapur : iPRES, 2011. Program konference dostupný z WWW:

[<sup>&</sup>lt;http://ipres2011.sg/pages/programme-overview>](http://ipres2011.sg/pages/programme-overview).

<sup>12</sup> http://code.google.com/p/warc-tools/

bude testována jejich vhodnost pro požadované mapování struktury ARC/WARC. Opět se ale ukazuje, že bude nutné nástroje přizpůsobit tak, aby byly schopny zapisovat data v požadované struktuře.

Dalším výstupem řešení v roce 2011 je vytvoření databáze indexující obsah všech souborů ARC, tzn. všech sklizených objektů-souborů, uložených v jednotlivých souborech ARC, která bude sloužit k udržování technických metadat o těchto objektech. Počítá se s využitím této databáze pro účely ukládání, resp. dlouhodobého uchování archivních dat v systému LTP. Jako základ databáze posloužila starší databáze ARCRepos, která původně sloužila pro účely zpřístupňování archivovaných dat WebArchivu. V roce 2010 se přešlo na jiný způsob zpřístupňování využívající funkcionalitu zabudovanou přímo v nástroji Wayback a databáze ARCRepos přestala být využívána. Datový model ARCRepos odpovídal využití pro zpřístupnění a pro účely dlouhodobého uchování musel být zásadně přepracován. Databáze byla kompletně restrukturalizována, normalizována a doplněna o nové údaje, čímž vznikl zcela nový datový model.

Řešení v letošním roce bylo bohužel do značné míry ovlivněno tím, že systémový integrátor projektu NDK, resp. vybraný systém LTP, byl vyhlášen teprve koncem října 2011, přičemž úvodní jedná s integrátorem o LTP systému proběhla v listopadu 2011. Systém LTP bude muset být nejprve dovyvinut a kustomizován a počítá se s jeho implementací ve 2. čtvrtletí 2012. Řešení výzkumného záměru v letošním roce lze proto považovat za určité "přípravné práce", které budou využity a dotaženy ke konrétním výstupům při vlastní implementaci LTP systému.

#### **Návrh dalšího postupu prací na rok 2012**

- přechod na Heritrix 3 sklízení do WARC
- migrace do WARC
- vytvoření specifikace metadatového formátu pro ukládání dat do LTP systému specifikace postupů a implementace nástrojů pro ingest dat do LTP systému

# <span id="page-21-0"></span>**Priorita 2: Dlouhodobé zpřístupnění komplexních digitálních dat (webových stránek) (2012-2013)**

Řešení této priority začne v roce 2012.

# <span id="page-22-0"></span>*OBLAST 4 – Vývoj metodik ochrany, konzervace a restaurování knihovních fondů (historických i novodobých)*

Navržené úkoly a vyhodnocení jejich plnění - rok 2011:

- 1. Rešerše odborné literatury doplnění rešerše o nové poznatky zejména publikované informace v roce 2011
- 2. Vývoj metodiky průzkumu úpravy a rozšíření parametrů formuláře a databáze vyplývající z testovacího průzkumu v roce 2010
- 3. Vývoj aplikace a databáze pro znalostní bázi zpřesňování a další vývoj aplikace a databáze pro znalostní bázi
- 4. Reálný průzkum novodobých fondů (fondů 19. století) a vyhodnocování získaných poznatků a výsledků průzkumu fondů – bude pokračovat i v dalších letech a výsledky budou průběžně vyhodnocovány
- 5. Analýza problematiky plynných polutantů a prachových částic metody stanovení VOC látek a prachových částic uvolňujících se z knih a dalších materiálů v depozitářích
- 6. Průzkum metod odkyselování pro získání výsledků dosažené těmito metodami budou zvoleny materiály charakterizující novodobé fondy a tyto budou odkyseleny ve světě dostupnými odkyselovacími metodami (hromadnými i individuálními) a u těchto vzorků budou proměřeny jejich vlastnosti (chemické, optické, mechanické) a také budou výsledky porovnány s námi vyvinutou metodou odkyselováním ve vakuových balíčcích "in situ".
- 7. Zdokonalování testování mikrobiologické aktivity v depozitářích a reálných svazků.
- 8. Průzkum historických fondů a návrh ochranných obalů na zlomky historických fondů
- 9. Průzkum stavu šelakových gramofonových desek a návrh jejich převozu a vhodného uložení

### <span id="page-22-1"></span>**Ad 1.) Rešerše odborné literatury**

Průběžně zpracováváme literární rešerši k jednotlivým tématům, sledujeme nové publikace a na konferencích získáváme nové poznatky k řešení problematiky.

### <span id="page-22-2"></span>**Ad 2.) Vývoj metodiky průzkumu**

Změnou legislativy po r. 1989 byl podstatně redukován počet povinných výtisků uchovávaných knihovnami. Z původní 22 exemplářů se v současné době uchovávají 4 povinné výtisky (2x v NK ČR, 1x v MZK a VKOL) a regionální povinný výtisk v příslušné regionální knihovně. Zatímco původně knihovny spravující konzervační sbírky budované získanými povinnými výtisky, nebyly vázány povinností tyto sbírky trvale uchovávat, je nyní tato povinnost daná zákonem.

Redukce povinných výtisků přináší samozřejmě vyšší rizika pro trvalé dochování konzervačních sbírek v maximální úplnosti. To je navíc akcentováno nízkou mírou využití mikrofilmu jako nástroje trvalého dochování ohrožených dokumentů v minulých desetiletích v ČR. Digitalizace, která by měla tuto roli převzít, je v počátcích a významný přínos lze očekávat v horizontu nejméně deseti let. Dalším faktorem negativně ovlivňujícím míru a stav dochování konzervačních sbírek je skutečnost, že tři ze čtyř povinných výtisků se využívají v běžných knihovních službách, v jednom případě dokonce absenčních. To samozřejmě způsobuje vyšší míru ztrát a poškození konzervačních

exemplářů. I když lze očekávat, že v příštích desetiletích se bude výrazně transformovat role knihoven díky uplatnění elektronických médií, zůstane význam knih, uchovaných v našich konzervačních sbírkách jako artefaktů kulturního dědictví i jako nástroje autentifikace obsahu převedeného do elektronické podoby, stejně důležitý, příp. se ještě zvýší.

Zákonný požadavek na trvalé uchování konzervačních sbírek klade daleko vyšší nároky na příslušné knihovny a jejich aktivity v oblasti ochrany a správy těchto dokumentů, než tomu bylo v minulosti. Účinná péče cílená na trvalé uchování musí vycházet z podrobného zmapování stavu dochování konzervačních dokumentů. Proto bude stěžejním bodem našich aktivit nejprve podrobný průzkum fondů, jehož výsledkem bude zjištění opravdového a skutečného fyzického stavu jednotlivých exemplářů. Z výsledků takového podrobného průzkumu pak bude možné vyhodnocení typů poškození, diagnostika jejich příčin a návrhy možných řešení (opravy, konzervátorské a restaurátorské zásahy na novodobém fondu, uložení do ochranných obalů, reformátování).

Národní kulturní dědictví z oblasti knižní kultury obsahuje cca 1,5 mil. dokumentů různých typů. Toto množství bude vyžadovat uplatnění některých hromadných technologií (např. hromadné odkyselování) a koordinaci konzervačních aktivit uvedených knihoven. Informace z průzkumu by měly být dostupné odborníkům v různých institucích, proto bude součástí řešení vytvoření znalostní báze shromažďující co nejvíce informací o našich konzervačních sbírkách. Tyto informace by měly být dostupné také prostřednictvím katalogů knihoven, což umožní využití některých zavedených identifikátorů (např. číslo ČNB). Postupy a nástroje vyvinuté v NK ČR budou moci uplatňovat i další konzervační knihovny.

Průzkum novodobých knihovních fondů 19. a 20. století vznikl na základě nutnosti zjištění faktického fyzického stavu novodobých fondů v NK ČR. Vzhledem k tomu, že běžné formuláře a postupy pro restaurátorské průzkumy historických fondů není úplně možné aplikovat na tento typ fondů a z důvodu velké časové náročnosti těchto průzkumů, bylo nutné, aby vznikla přehledná a srozumitelná aplikace, do které se zjištěné údaje zaznamenávají.

Z aplikace bude možné získat seznamy knih, které mají různé typy poškození, nebo např. mají hodnotu pH nižší než 7; nevhodné ochranné obaly; mají mechanické, biologické či chemické poškození; které mají koženou, plátěnou, papírovou vazbu a v jakém je stavu; které již z důvodu fyzického stavu, nejsou vhodné pro výpůjčku, apod.

Výsledkem tohoto průzkumu budou přesné a statisticky zpracovatelné údaje o tom, které knihy:

- a) potřebují nutný restaurátorský či konzervátorský zásah (jsou mechanicky, biologicky či chemicky poškozené)
- b) jaký typ papíru obsahují a jaké je jeho pH
- c) potřebují ochranný obal
- d) mají přílohu, a jakou
- e) přesné hodnoty, v jakém uložení se knihy nacházejí
- f) doporučujeme reformátovat

Vývoj a upřesnění softwarových nástrojů pro vytvoření elektronického formuláře a databáze pro průzkum novodobých fondů bude pokračovat i v roce 2011 v závislosti na zjištěných nejasnostech a nefunkčnostech prováděním zkušebního testování formuláře. Ukázka elektronického formuláře a jednotlivé údaje potřebné pro průzkum fondů jsou uvedeny v Příloze č. 1 a č. 2.

Z praktického provádění reálného průzkumu knihovních fondů vyplynula řada dalších potřeb – např. zařadit focení typů poškození pro srozumitelnost, měření barevnosti v systému barev CIELab pro zaznamenání barevného odstínu v daný okamžik (např. před odkyselováním, apod.).

### <span id="page-24-0"></span>**Ad 3.) Vývoj aplikace a databáze pro znalostní bázi**

V roce 2011 probíhal vývoj na obou částech softwarového řešení systému Průzkum novodobých fondů – databázové aplikaci pro zaznamenávání výsledků průzkumu dokumentů a vyhledávacím řešení pro zpřístupnění zjištěných výsledků. Systém byl po otestování na vývojovém prostředí dodavatele přenesen na infrastrukturu Národní knihovny ČR a byla vytvořena přístupová práva pro pracovníky provádějící průzkum v depozitářích.

Byla optimalizována datová struktura a doplněny hodnoty polí podle požadavků z praktického využívání při zaznamenávání informací z reálného průzkumu a získaných zkušeností pracovníků. Během práce byly pracovníky zaznamenávány pouze identifikátory záznamů – čárový kód a signatura dokumentu. Do systému proto byly bibliografické záznamy dodatečně importovány ze systému Aleph pomocí vytvořeného importního programu. Přiřazení proběhlo na základě shody vyplněných polí identifikujících bibliografický záznam v Katalogu.

Vzniklo nové vyhledávací rozhraní využívající vyhledávací systém Fast Registru Digitalizace, určené pro náhled na záznamy aplikace. Základní vyhledávání je doplněno o pokročilé hledání s využitím polí, tyto získané přehledy budou dále využívány k restaurátorským a konzervátorským účelům (např. výběr pro odkyselování, potřeba vyrobit ochranný obal, zjištění rozsahu poškození fondů, …). Rozhraní pracuje s navigacemi typu dokumentu a údajů o druhu a typu vazby a ochranném obalu, které umožní uživatelům filtrování záznamů.

Vyhledávací rozhraní bude ještě dále testováno a optimalizováno ve spolupráci s pracovníky Centrálního depozitáře Národní knihovny.

# <span id="page-24-1"></span>**Ad 4.) Reálný průzkum novodobých fondů (fondů 19. století)**

V roce 2011 byl prováděn průzkum novodobých fondů (19. Století) s využitím aplikace a databáze pro znalostní bázi. K datu 28. 11. 2011 bylo pracovníky najatými na průzkum fondů a pracovníky odboru ochrany knihovních fondů prozkoumáno 15255 svazků novodobých knihovních fondů (19. a 20. století). Z takto velkého vzorku prozkoumaných fondů a získaných informací o stavu svazků lze již usuzovat na řadu zobecnění, tyto informace mohou pomoci k lepšímu a efektivnějšímu plánování péče o knihovní fondy. Získané informace lze využít pro odhad stavu a typu poškození knihovních fondů. Máme přehled o stavu fondů, mapujeme problémy a pomůže nám to plánovat a řešit problémy podle priorit (vyplývá to ze zpracovaných dat).

Z průzkumu vyplývají pro naši práci např. tyto úkoly:

- z prozkoumaných 15255 svazků byla u 15055 svazků zjištěna hodnota pH papíru (stanovení dotykovou elektrodou), což je velmi alarmující a upozorňuje na riziko poškození a rozpad papíru v důsledku hydrolytických reakcí v kyselém prostředí.
- z prozkoumaných 15255 svazků byla u 13926 svazků zjištěna přítomnost dřevitých látek, což je indikace možného žloutnutí papíru např. na světle nebo v prostředí s vyšší hodnotou RH vzduchu.
- z prozkoumaných 15255 svazků mělo pouze 827 svazků vyrobeny ochranné obaly z archivní lepenky, znamená to pro naši práci plánovat získání finančních prostředků na nákup archivní lepenky a zajištění výroby ochranných obalů.
- z prozkoumaných 15255 svazků bylo u 27 svazků zaznamenáno biologické poškození z dřívější doby, je to pro nás indikátor čistoty depozitářů a např. restaurátoři mohou řešit toto poškození dezinfekcí, dezinsekcí nebo opravou poškození.
- z prozkoumaných 15255 svazků bylo u 1537 svazků zaznamenáno mechanické poškození, je to pro nás indikátor např. špatné manipulace se svazky, pro restaurátory je to opět cenná informace, kolik svazků bude třeba restaurovat a konzervovat.
- z prozkoumaných 15255 svazků bylo u 2243 svazků zaznamenáno chemické poškození, je to pro nás indikátor přítomnosti nespecifikovaných chemických látek a vnějších degradačních vlivů působících v depozitářích, které mohou poškozovat papír a další materiály knihovních fondů chemickými reakcemi, zvláště pak při kolísání klimatických parametrů v depozitářích (např. teploty a relativní vlhkosti vzduchu, …).

### <span id="page-25-0"></span>**Ad 5) Analýza problematiky plynných polutantů a prachových částic**

Monitorujeme metody stanovení VOC látek a prachových částic uvolňujících se z knih a dalších materiálů v depozitářích. Letos jsme prováděli průzkum dostupných metod. S partnery (např. Ústavem chemie a fyziky aerosolů, AV ČR) budeme sledovat koncentrace částic a polutantů v depozitářích. Podle těchto parametrů pak mohou být zvolena preventivní opatření při dlouhodobém uložení fondů. Vývoj metodiky hodnocení kvality vnitřního ovzduší v knihovnách a archivech za účelem snížení škod na knihovních a archivních fondech, způsobených nepříznivými vlivy prostředí. Pokusíme se rozšířit znalosti přímých závislostí mezi poškozením knihovních a archivních fondů a okolními vlivy, vedoucích k opatřením ke zmírnění negativních důsledků zhoršeného prostředí.

### <span id="page-25-1"></span>**Ad 6.) Průzkum metod odkyselování**

Výsledky odkyselování materiálů knihovních fondů Národní knihovny ČR metodou *Papersave*® ve firmě ZFB (Zentrum für Bucherhaltung) v Lipsku

Hlavním cílem práce bylo otestovat účinnost a vliv odkyselování metodou Papersave® na různorodý materiál tvořící knihovní fondy Národní knihovny ČR.

Od druhé poloviny 19. století se začalo s průmyslovou výrobou papíru. Bohužel již záhy se ukázalo, že tento papír je velmi nestabilní médium – žloutne, křehne a rozpadá se. Příčinou tohoto chování bylo použití dřevoviny a nevhodných klížidel. Způsob jak zpomalit degradaci papíru, je neutralizace kyselin přítomných v papíru a zavedení tzv. "alkalické rezervy". Existuje řada metod odkyselování a jednou z nich je metoda hromadného odkyselování Papersave<sup>®</sup>, která byla vyvinuta v Lipsku v Německu koncem 20. století. Tento příspěvek ve stručnosti přibližuje tuto metodu a výsledky odkyselování knihovních fondů.

Vývojem metody hromadného odkyselování papíru byl v roce 1987 ve Spolkové republice Německo pověřen Battelle Institut ve Frankfurtu nad Mohanem. Metoda byla vyvinuta z Wei T'o. V červnu roku 1994 byl tzv. Battelle proces instalován v Deutsche Bibliothek v Lipsku. Jako reakční činidlo se použil etanolát hořečnatý a etanolát titaničitý, které účinkem okolního vzduchu přecházejí na uhličitan hořečnatý a oxid titaničitý. V roce 1998 byla technologie Battelle odkoupena od státu firmou ZFB. Ta ji upravila, vylepšila a dnes je známá jako Papersave<sup>®</sup>, která se používá v Německu a Švýcarsku (papersave-swiss).

#### **Princip metody**

Metoda se skládá ze čtyř fází – předsoušení, odkyselení, sušení a kondicionace. V první fázi dochází k vysušení knih tak, že se obsah vody v papíru sníží z přibližně 5–7 % na přibližně 0,5 %. Předsušení probíhá ve vakuu při teplotě ne vyšší než 50 °C. V dalším kroku jsou takto připravené knihy v komoře zaplaveny odkyselovací lázní, kde dojde k nasáknutí odkyselovací lázně papírem (archiválií). Díky předsušení a vakuové impregnaci dojde k odčerpání vzduchu z "pórů" papíru a zaručí se dokonalé nasycení vláken papíru odkyselovacím roztokem. V určitých případech může dojít i ke zpevnění papíru.

Jako odkyselovací činidlo slouží podvojný etanolát hořečnatotitaničitý ( $(CH_3)_3Si - O Si(CH_3)_3$ ) rozpuštěný v hexamethyldisiloxanu  $[(CH_3CH_2O)_2Mg. (CH_3CH_2O)_4Ti]$ , dále v textu jen HMDS. Rozpouštědlo je bezbarvá, vysoce hořlavá kapalina (bod vzplanutí -1 °C) s bodem varu při 101  $^{\circ}$ C.

Po nasycení se začne rozpouštědlo odpařovat a podvojný etanolát se vlivem vzdušné vlhkosti rozpadne na etanolát hořečnatý a etanolát titaničitý. Etanolát hořečnatý reaguje s přítomnou kyselinou podle následující reakce:

 $(CH_3CH_2O)_2Mg + H_2SO_4 \rightarrow MgSO_4 + 2CH_3CH_2OH$ 

Vznikající alkohol je potřeba odčerpat, neboť by mohl způsobit nežádoucí rozpouštění barviv. Během kondicionace reaguje přebytečný etanolát hořečnatý s vlhkostí a oxidem uhličitým za vzniku alkalické rezervy podle následujících reakcí:

$$
(CH_3CH_2O)_2Mg + 2H_2O \rightarrow Mg(OH)_2 + 2CH_3CH_2OH
$$

 $Mg(OH)<sub>2</sub> + CO<sub>2</sub> \rightarrow MgCO<sub>3</sub> + H<sub>2</sub>O$ 

Etanolát titaničitý sám o sobě nemá odkyselovací účinek. Ve směsi slouží hlavně pro zavedení etanolátu hořečnatého do HMDS, protože samotný etanolát hořečnatý je v rozpouštědle nerozpustný. Kromě toho se oxid titaničitý používá při výrobě papíru jako aditivum (bílý pigment).

Poslední fáze trvá cca 3–4 týdny. Během této fáze jsou odkyselené archiválie uložené do speciální komory. Dochází zde ke vzniku alkalické rezervy, k odpařování alkoholu vzniklého během odkyselovacích reakcí (typický zápach etanolu) a nasávání vlhkosti ze vzduchu až do dosažení rovnovážného stavu.

#### **Experimentální část**

#### Použitý materiál

Pro proměření jednotlivých vlastností byly použité vzorky vyřazených knih z fondů Národní knihovny ČR. Tyto knihy byly rozdělené na dvě části a jedna se dala odkyselit do firmy ZFB (Zentrum für Bucherhaltung GmbH, Conservation from one source for Libraries) v Lipsku. Před odkyselením byly všechny vzorky knih pečlivě prohlédnuté a potencionálně riziková místa (razítka, barvené ořízky, desky, apod.) byla od ostatních částí knih odseparována listem papíru. Každý vzorek byl také označen kontextem L11 02200 – L11 02246. Ke knihám byl přidán protokol o odkyselení, který udává změnu hodnoty pH o 3 jednotky.

Měření změny celkové barevné diference a souřadnic barevného prostoru CIEL<sup>\*</sup>a<sup>\*</sup>b<sup>\*</sup>:

Jde o vyjádření odstínu v barevném prostoru CIEL<sup>\*</sup>a<sup>\*</sup>b<sup>\*</sup> pod daným typem osvětlení. Tato metoda se používá pro přesné definování odstínů, a proto ji lze použít jako srovnávací. Barevnost se měřila na spektrofotometru Minolta CM-508d (Japonsko). Parametry měření byly: zorný úhel pozorovatele 10°, osvětlení D65, SCE. Ze získaných výsledků se pomocí následující rovnice vypočítala změna celkové barevné diference.

$$
\Delta E = \sqrt{\left(L_{odkys}^* - L^*\right)^2 + \left(a_{odkys}^* - a^*\right)^2 + \left(b_{odkys}^* - b^*\right)^2}
$$

souřadnice L<sub>odkys</sub>\*, a<sub>odkys</sub>\*, b<sub>odkys</sub>\* patří vzorku odkyselenému,

souřadnice L<sup>\*</sup>, a<sup>\*</sup>, b<sup>\*</sup> patří původnímu vzorku

U vzorků knih došlo po odkyselení ke změně optických vlastností. Tyto změny se projevily poklesem souřadnice L<sup>\*</sup> (míry jasu) a nárůstem souřadnic b<sup>\*</sup> a a<sup>\*</sup> (posun do žlutočervené oblasti barevného prostoru). Změna celkové barevné diference a naměřené hodnoty L<sup>\*</sup> a<sup>\*</sup> b<sup>\*</sup> souřadnic vzorků odkyselených a neodkyselených knih jsou vidět v tabulkách 2 a 3 v příloze.

U některých vzorků knih došlo po odkyselení ke krvácivosti barev, proto byla přeměřena ještě vytypovaná místa u odkyselených a neodkyselených vzorků (desky, předsádky, hřbety, barvené ořízky apod.). Získané výsledky je možné vidět na grafu [Graf](#page-30-0) 3. Jak je vidět u vzorků, kde došlo k viditelnému rozpíjení "krvácení barev" (u vzorku 02240, 02237, 02232, 02231) je změna celkové barevné diference velká.

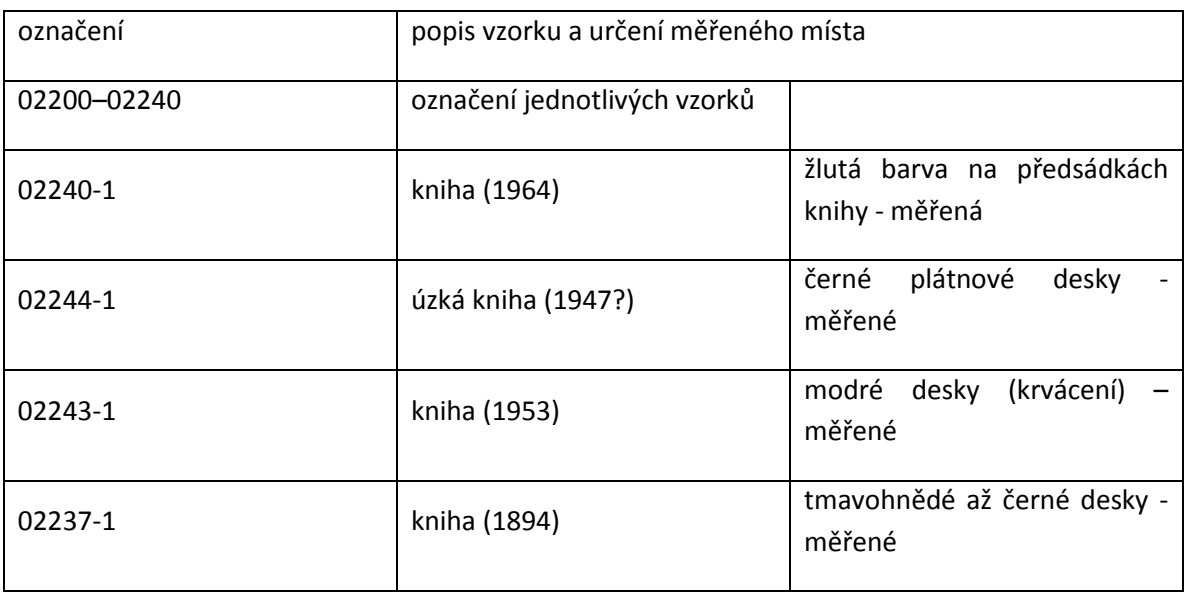

Tabulka 1: vysvětlivky k popiskům grafů

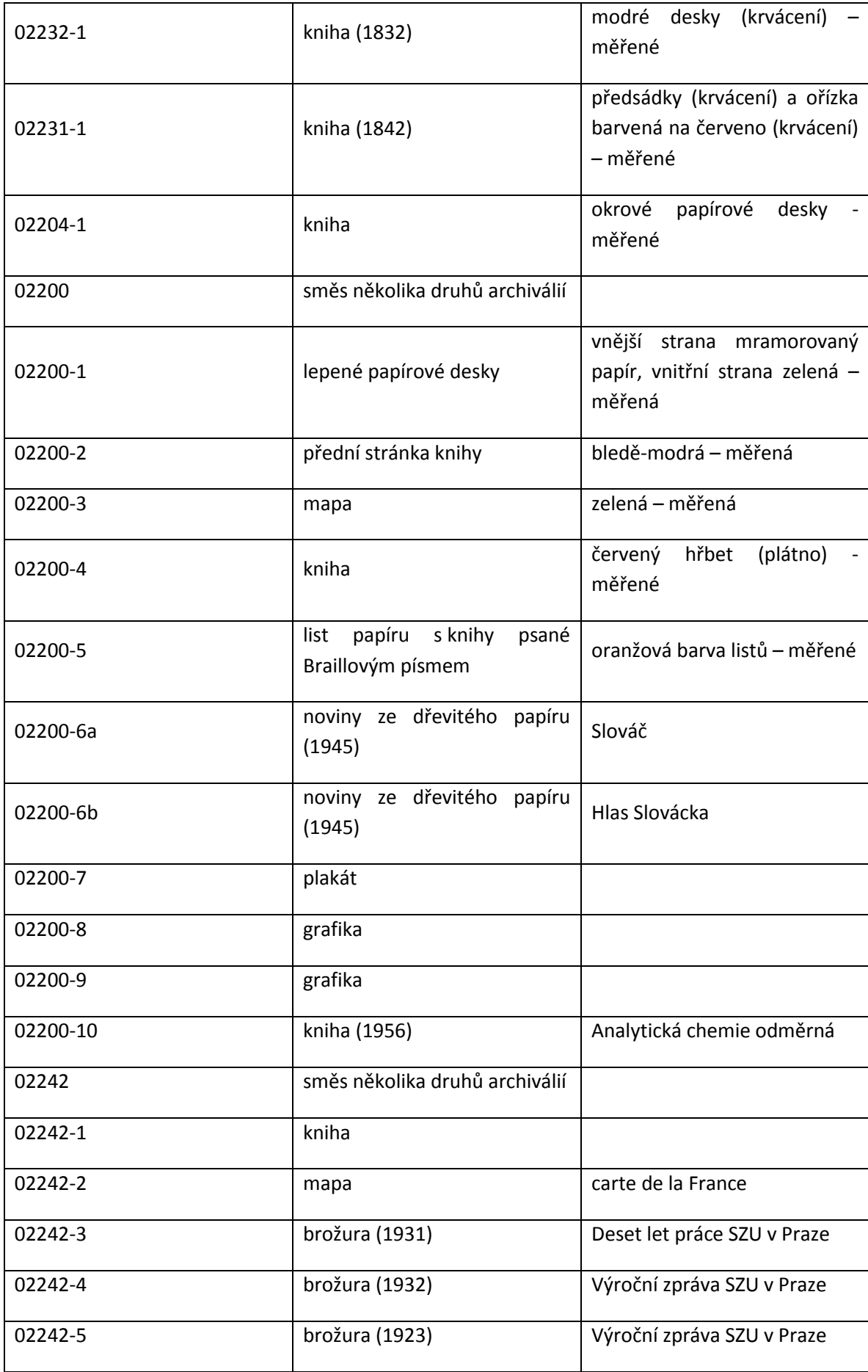

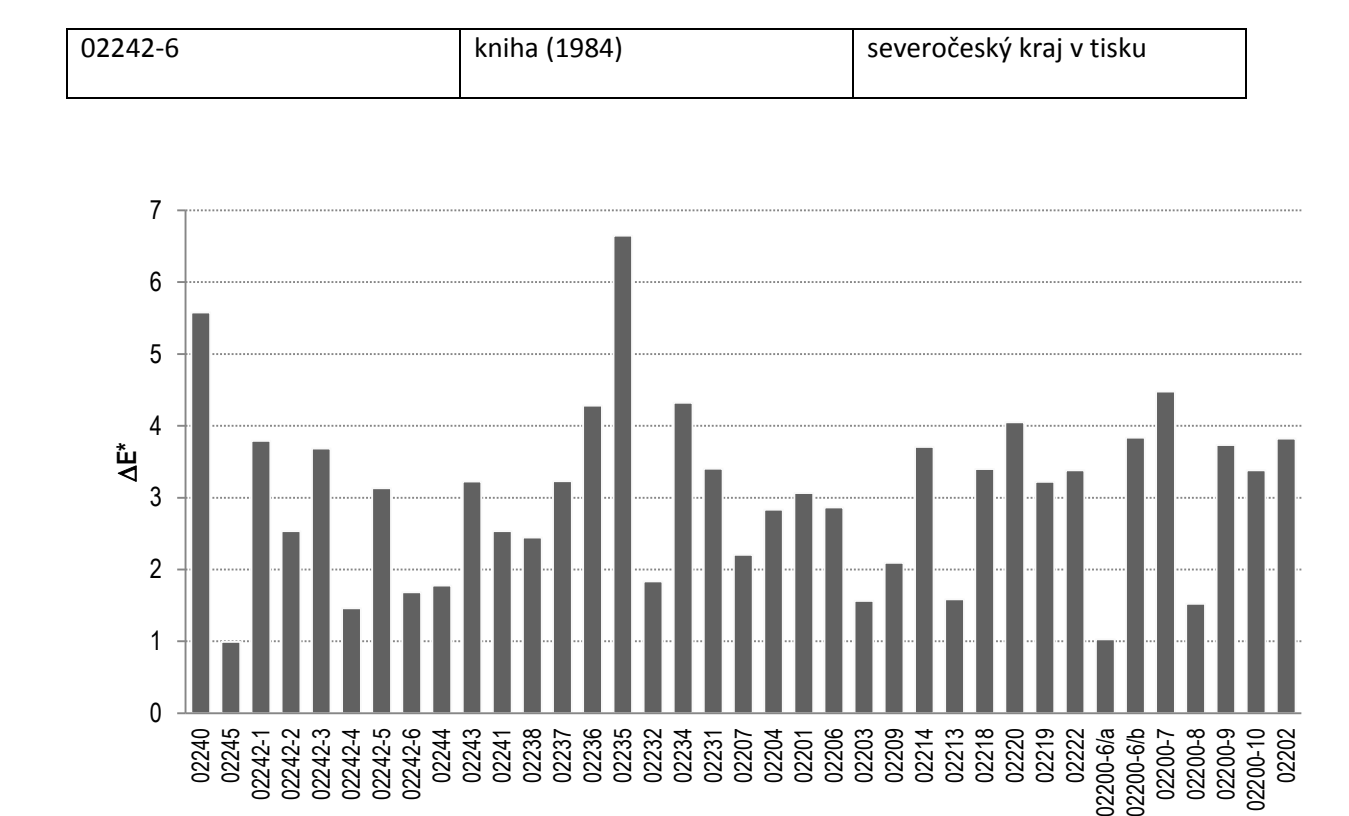

**vzorky knih**

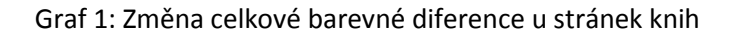

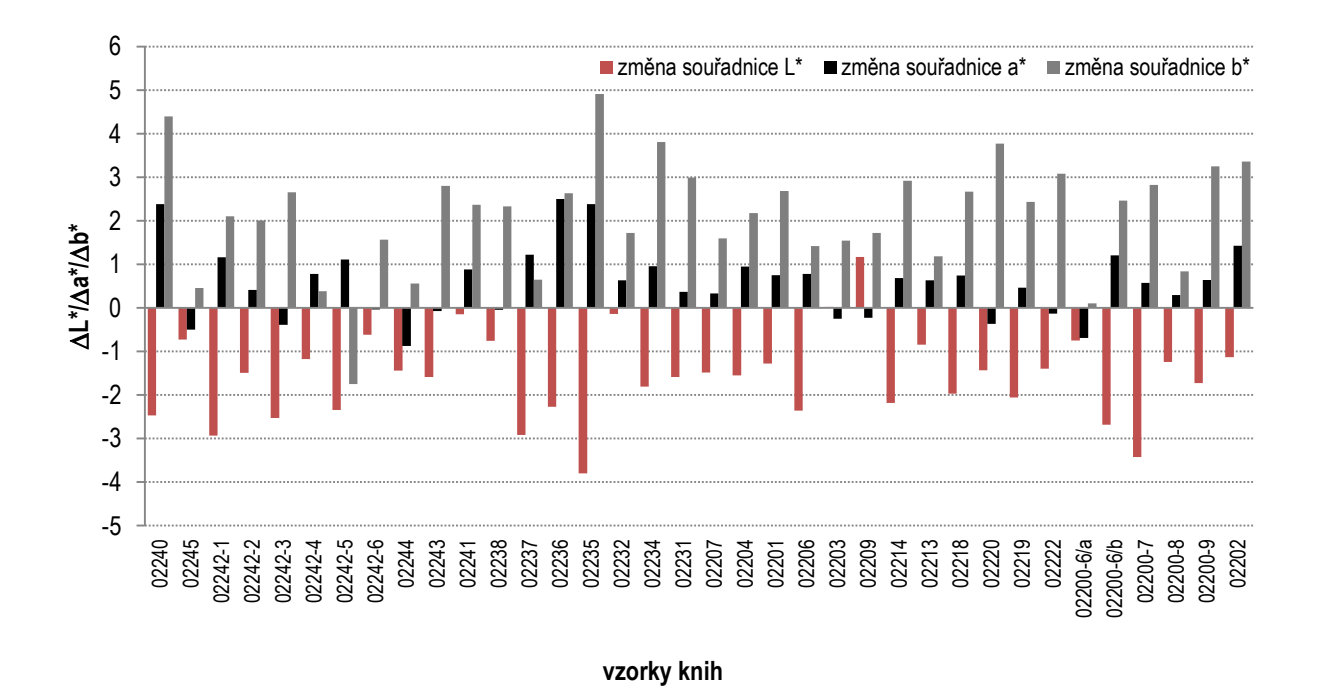

Graf 2: Změna barevných souřadnic u stránek knih

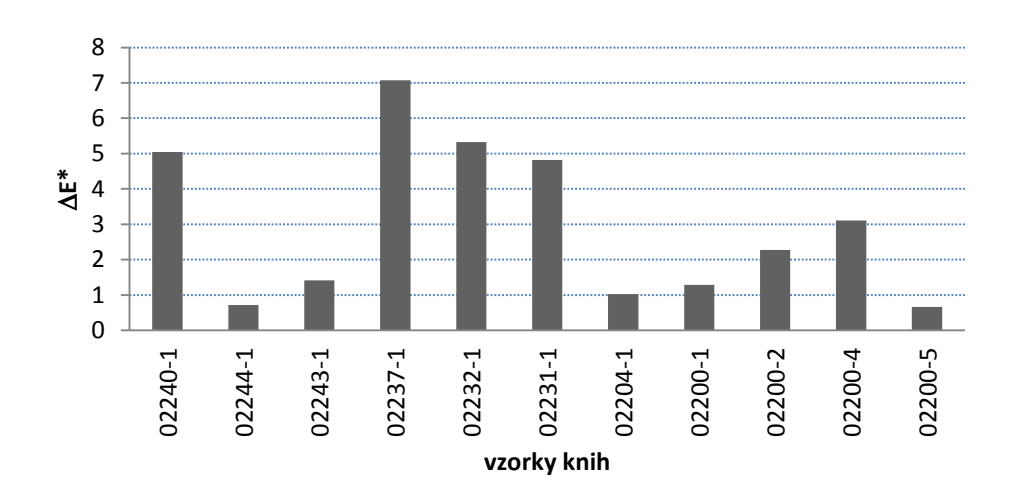

<span id="page-30-0"></span>Graf 3: Změna celkové barevné diference u předsádek/desek/barevných listů apod.

Stanovení povrchového pH papíru podle PN 50 0374:

Měření se provádělo na pH-metru WTW InoLab pH Level 2 P dotykovou elektrodou pro měření hodnoty pH WTW SenTix Sur. Měření se provádělo tak, že se pod zkoušený list papíru položila destička inertního materiálu. Na měřené místo se nanesla kapka destilované vody a přiložila se elektroda. Po ustálení se odečetla hodnota a kapka se vysušila filtračním papírem.

Jak je vidět na grafech 4 a především 5 je rozdíl mezi odkyselenými a neodkyselenými vzorky v rozmezí 2,1–4,6 jednotek (hodnoty pH u neodkyselených vzorků se pohybují přibližně v rozmezí 4–6 a hodnoty pH u vzorků odkyselených se pohybují přibližně mezi 7–9). U sedmi vzorků je rozdíl mezi odkyseleným a neodkyseleným menší než 3. Na grafu 6 je vidět, že vyjma některých vzorků byly knihy odkyselené na hodnotu 6,5 a vyšší. V tabulkách 4 a 5 jsou vidět získané výsledky měření. Na obrázku 1 je vybraná kniha, do které se před odkyselováním udělala pH tužkou linka. Jak je vidět, list je odkyselený celý.

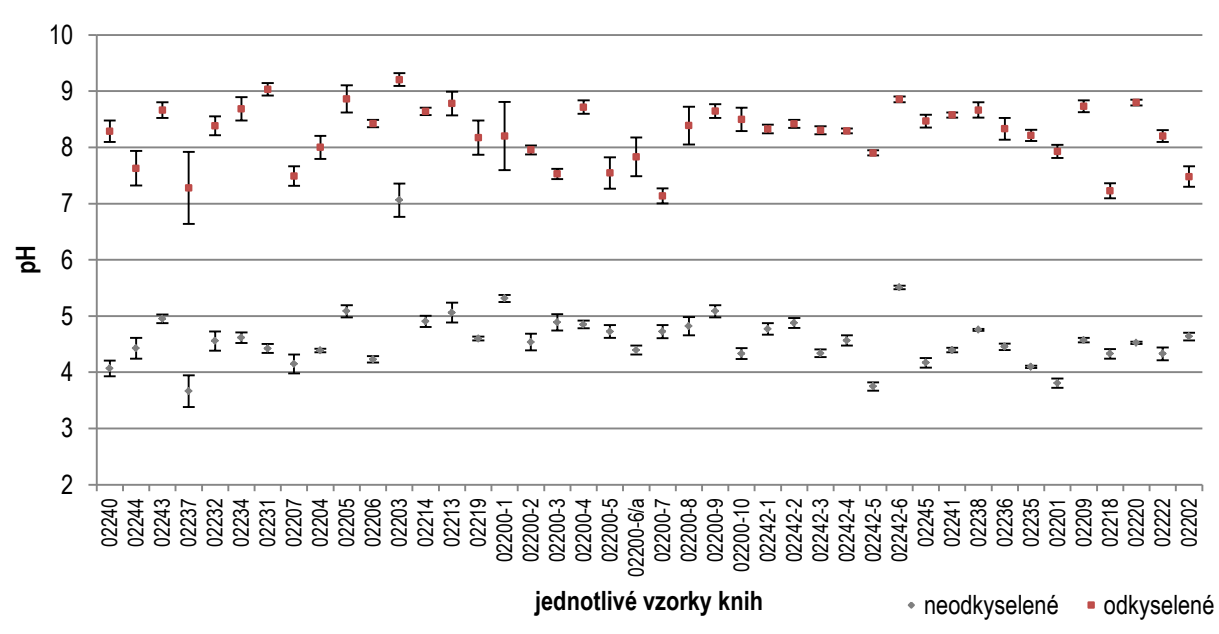

Graf 4: Porovnání hodnot pH u vzorků neodkyselených a odkyselených metodou paper*save*®

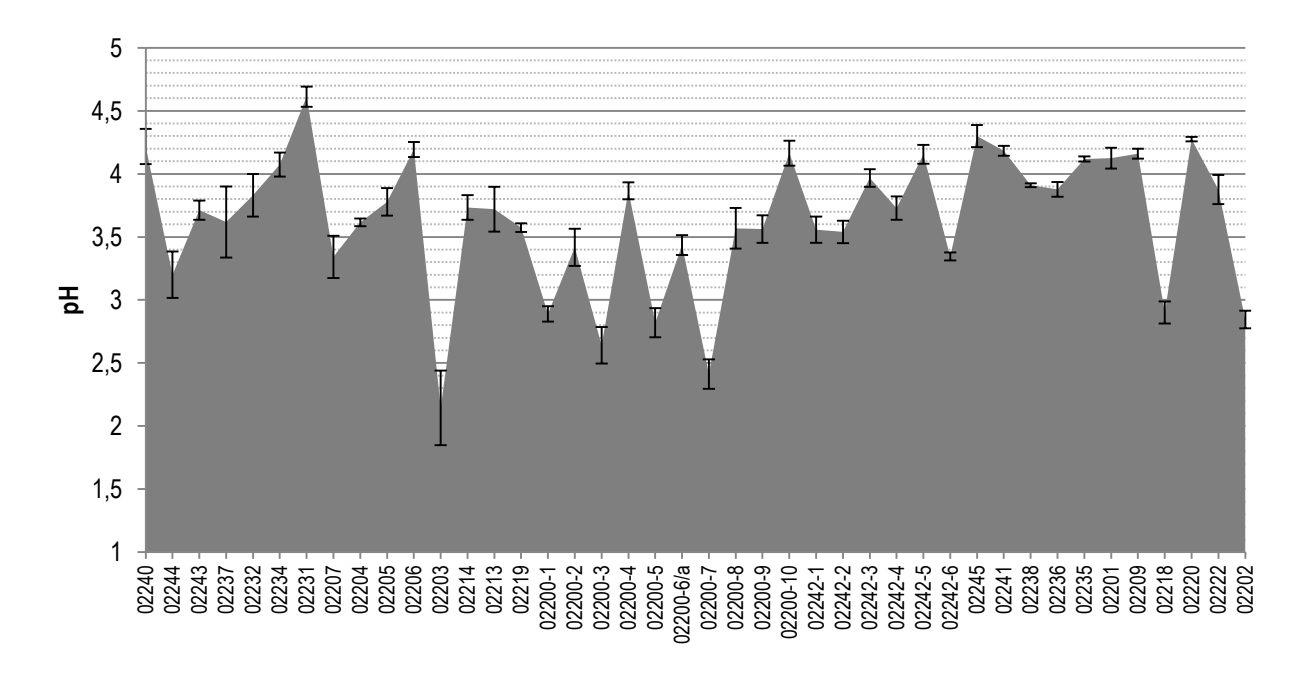

Graf 5: Rozdíl hodnot pH po odkyselení vzorků metodou paper*save*®

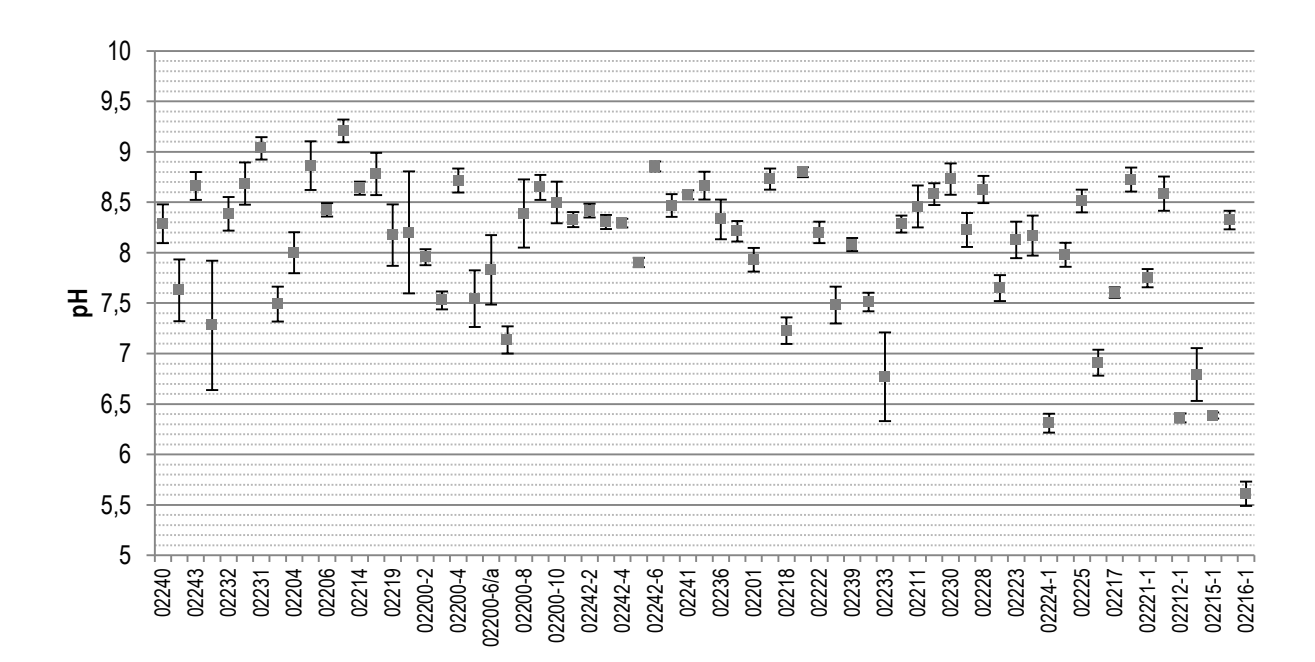

Graf 6: Hodnoty pH u vzorků odkyselených metodou paper*save*®

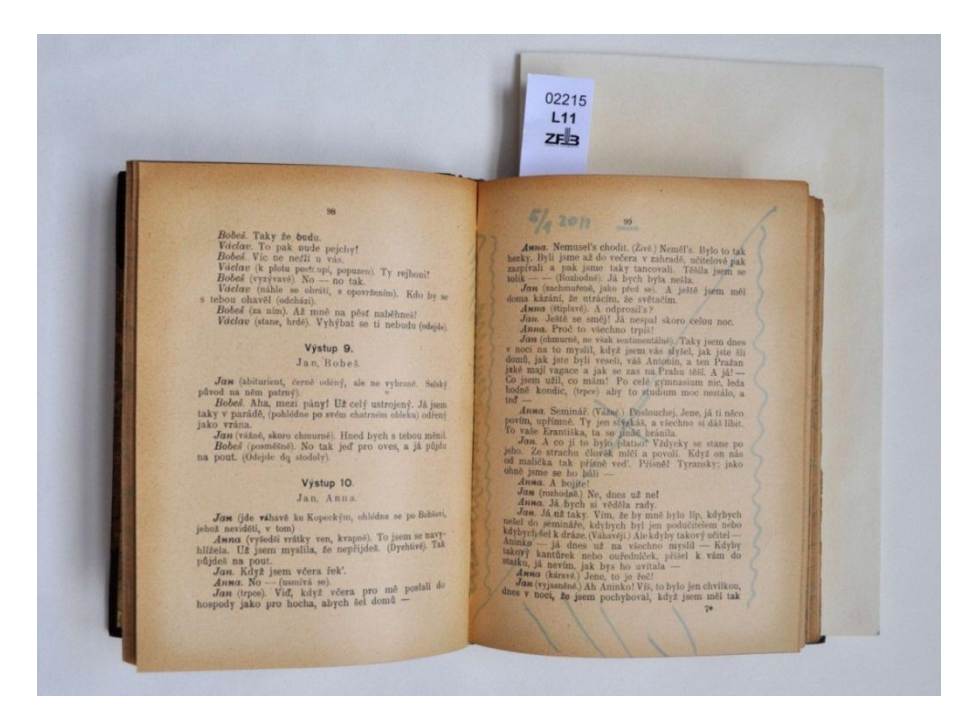

Obr. 1: Použití pH tužky na odkyselenou knihu

#### Vizuální pozorování

Vzorky knih se kromě měření barevnosti barevného prostoru CIELab a hodnoty pH povrchu studovaly také vizuálně. U některých knih je patrné, že došlo k rozpíjení "krvácení barev". Jak je vidět níže, jedná se především o barvu červenou, žlutohnědou a modrou.

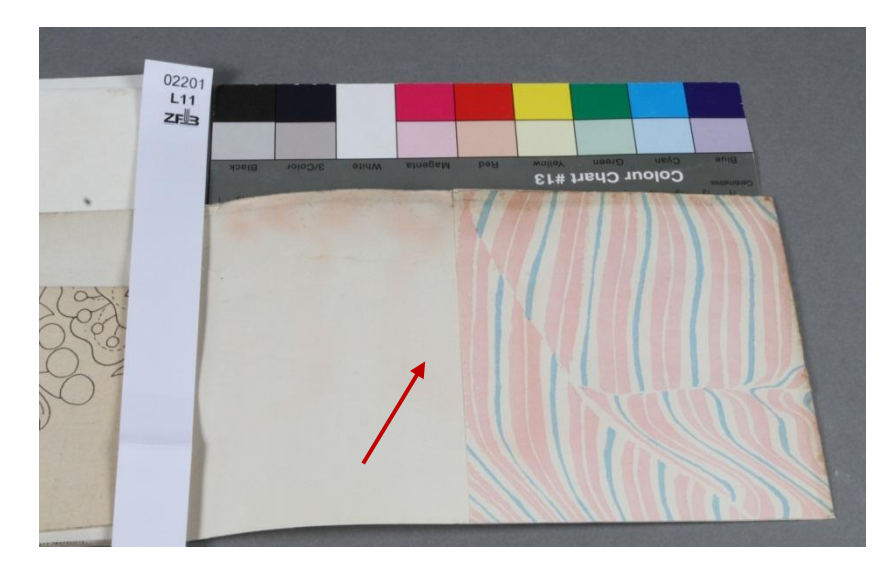

Obr. 2: Krvácení červeného barviva

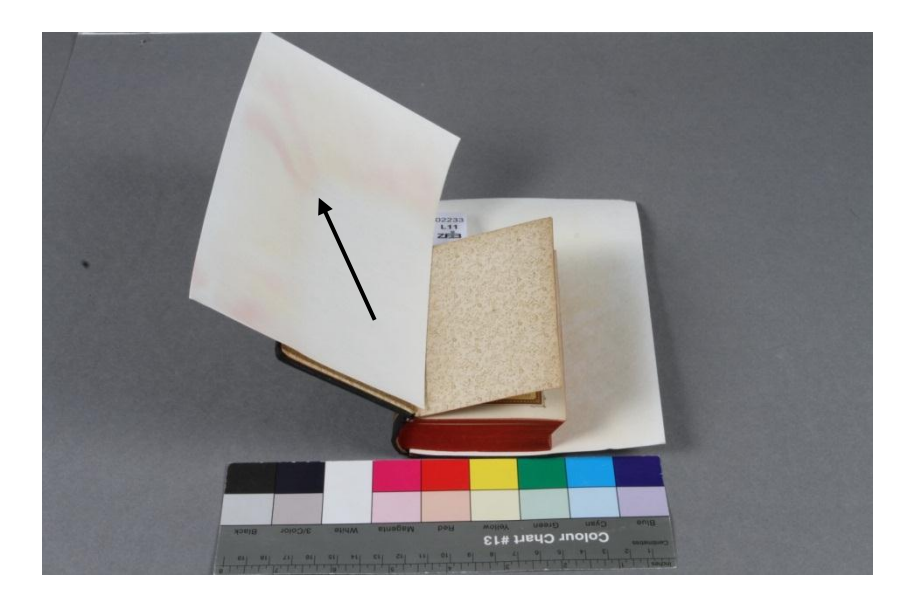

Obr. 3: Krvácení červeného barviva na ořízce knihy a žlutohnědého barviva na předsádkách

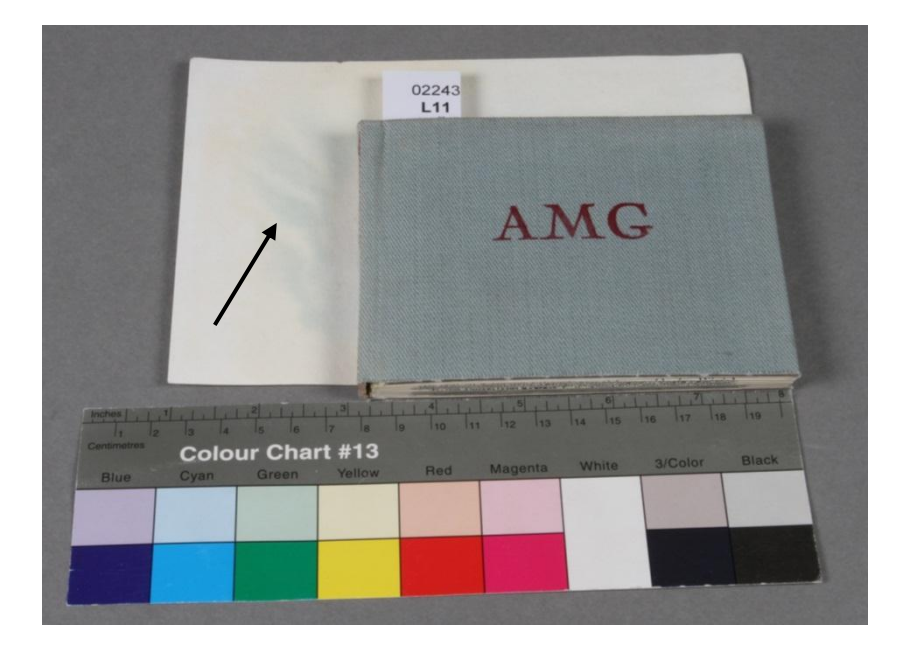

Obr. 4: Krvácení bleděmodré barvy z plátna použitého na desky knihy.

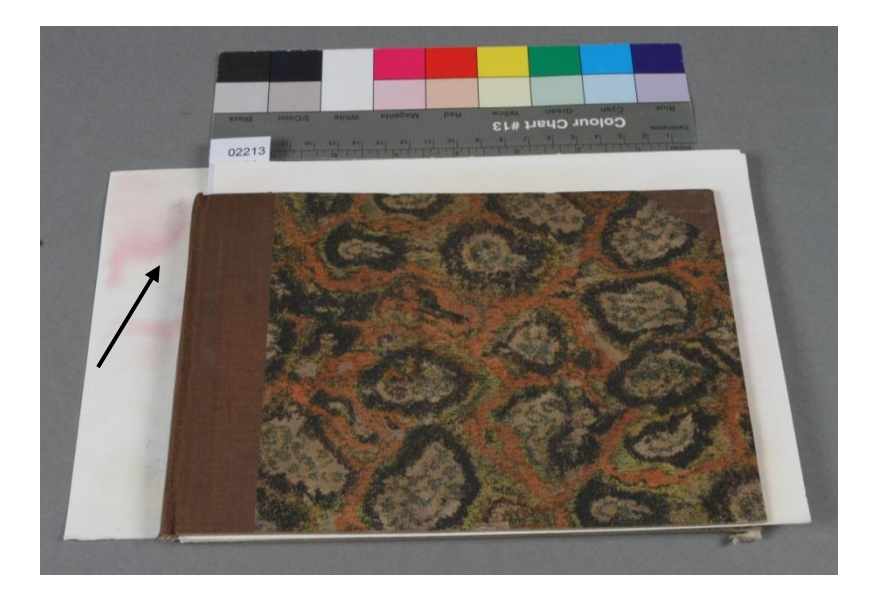

Obr. 5: Krvácení červené barvy ze hřbetu knihy

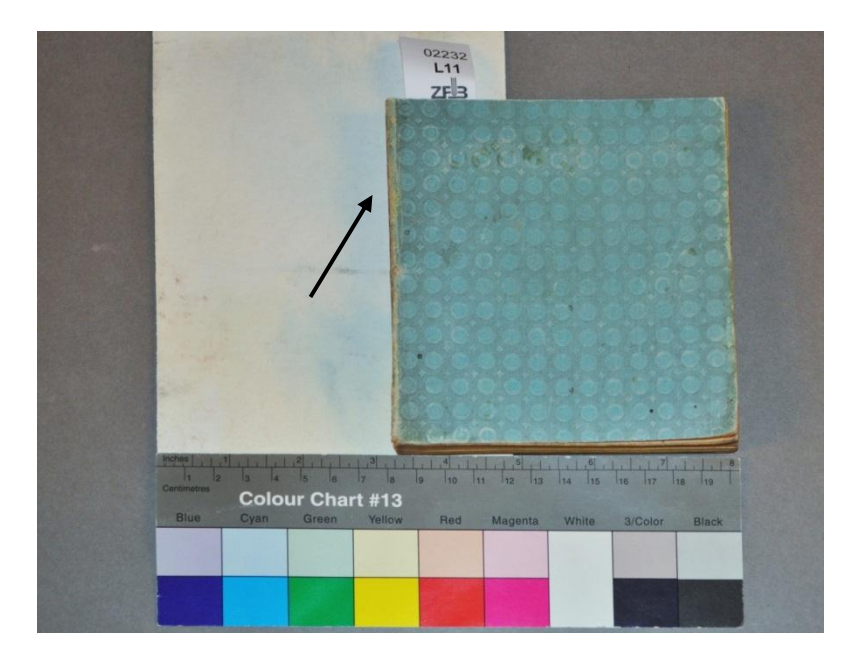

Obr. 6: Krvácení modrého barviva z desek

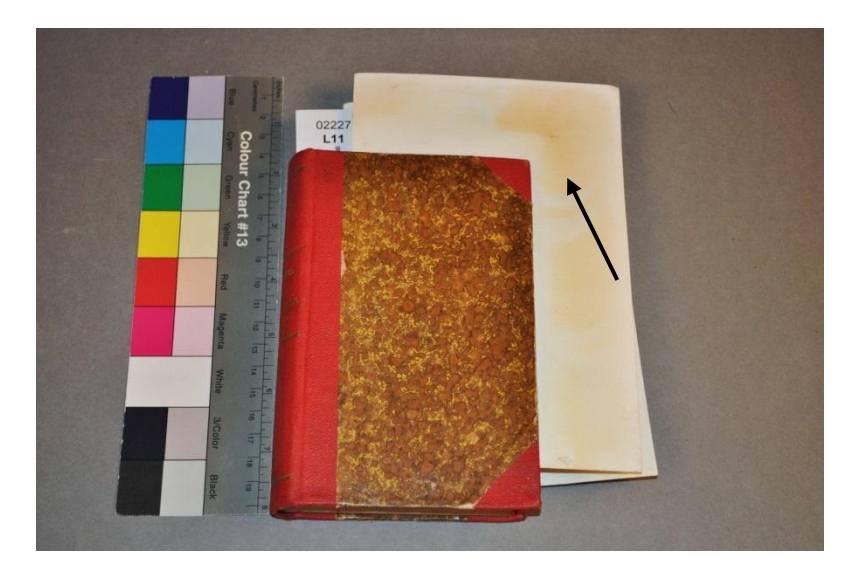

Obr. 7: Krvácení rohů a předsádek knihy

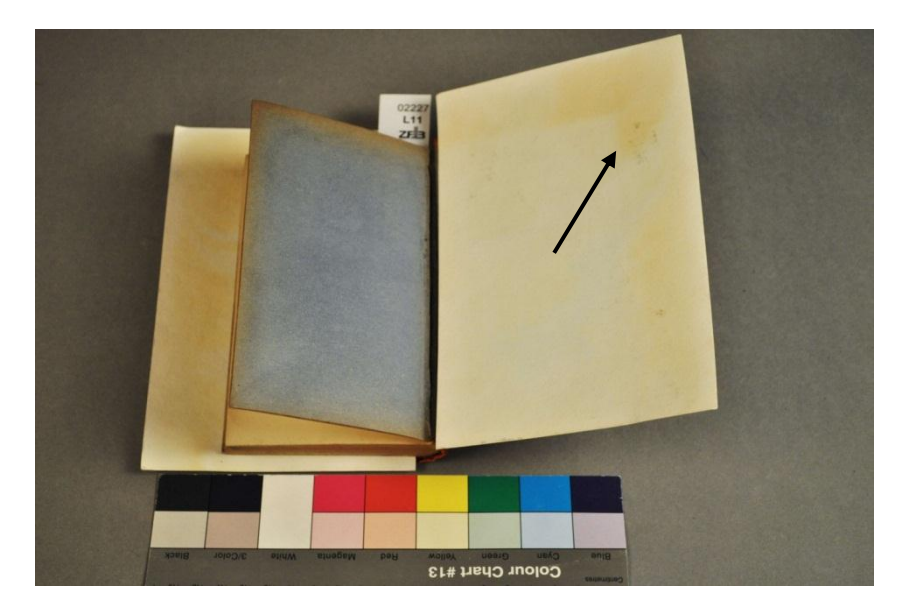

Obr. 8: Vymývání degradačních produktů

| 1971                                                                    | $\begin{array}{c}\n 02220 \\ \text{L11} \\ \text{ZF} \end{array}$                                     |
|-------------------------------------------------------------------------|----------------------------------------------------------------------------------------------------|
| EX LIBRIS                                                               |                                                                                                    |
| <b>B</b> 10441                                                          |                                                                                                    |
|                                                                         |                                                                                                    |
| <b>Binck</b><br><b>3/Color</b><br>olium<br><b>EINODAM</b><br><b>PBH</b> | <b>MOJIGA</b><br>Cyan Green<br>ente .<br>Colour Chart #13<br><b>PRINCIPLE</b><br>$\frac{1}{\sqrt{2}}$ |
|                                                                         |                                                                                                    |

Obr. 9: U některých druhů razítek došlo ke krvácení barviva

#### **Závěr**

Z jednání, prohlídky technologie odkyselování v ZFB v Lipsku a vyhodnocení výsledků odkyselených vzorků vzešla diskuze v knihovních a archivních institucích České republiky o možnosti využívání této technologie k odkyselování našich fondů.

Ze získaných výsledky vyplývá:

- 1. Po odkyselení metodou Paper*save*® se hodnota pH u většiny vzorků zvýšila o 3–4 jednotky. Vyjma sedmi vzorků se knihy odkyselily na hodnotu pH 7 a vyšší.
- 2. Po odkyselení došlo ke změně optických vlastností. Tyto změny se projevily poklesem míry jasu a posunem souřadnic a\* a b\* do žlutočervené oblasti.
- 3. U některých knih po odkyselení došlo k viditelnému krvácení barev (02240, 02237, 02232, 02231). Jedná se především o barvy červené, žlutohnědé a modré.
- 4. Kromě měření hodnoty pH a barevnosti se měřila také u odkyselených knih teplota smrštění usní, tato hodnota se pohybovala okolo 45 °C.

Přílohy

Tabulka 2: Hodnoty získané měřením souřadnic barevného prostoru CIELab na spektrofotometru Minolta

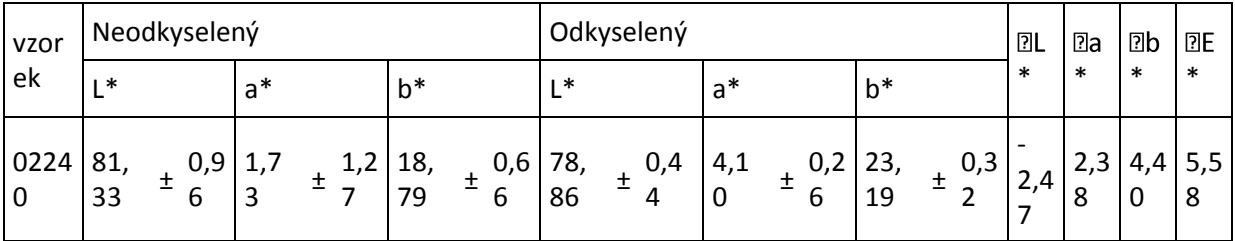

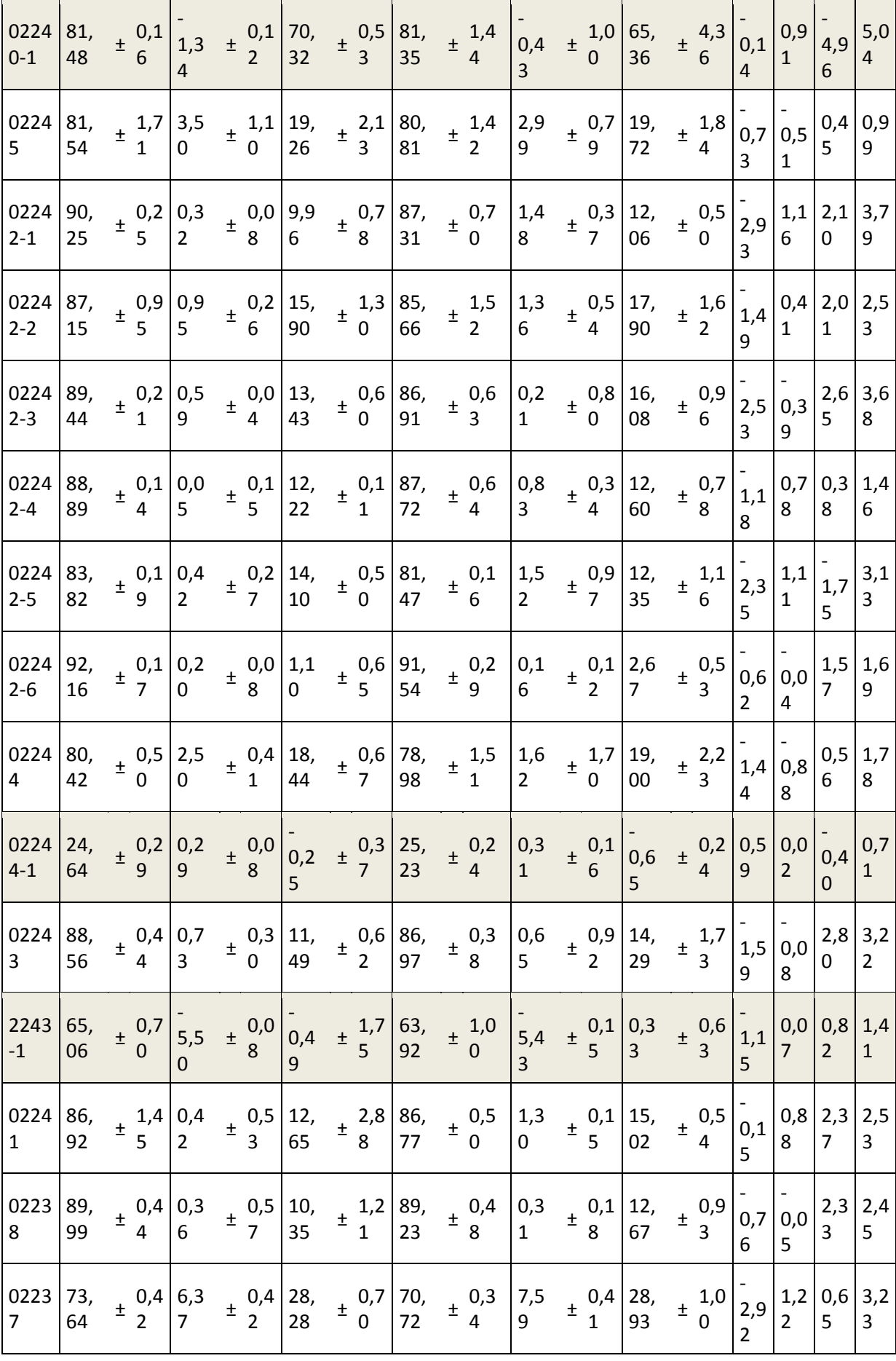

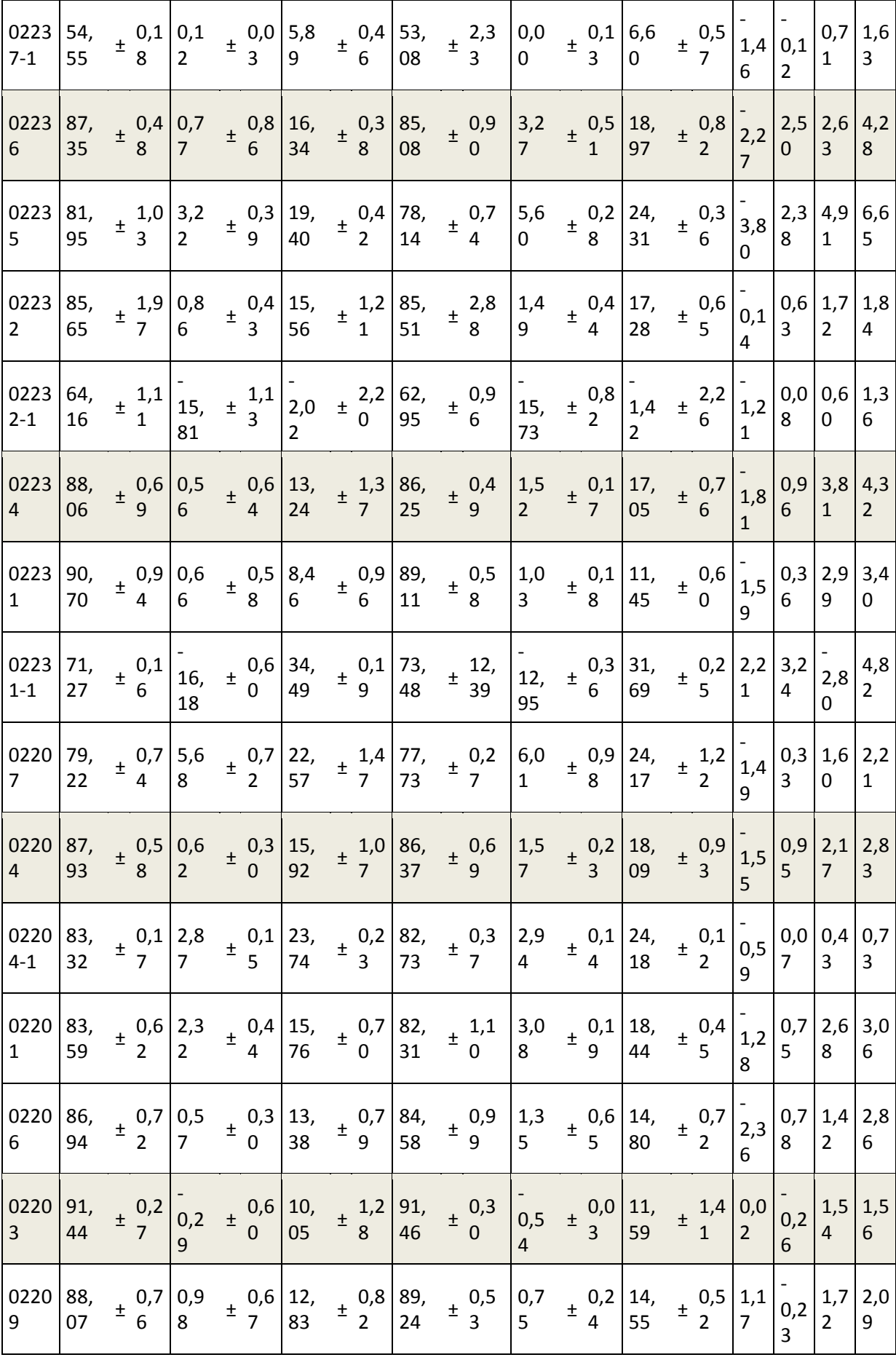

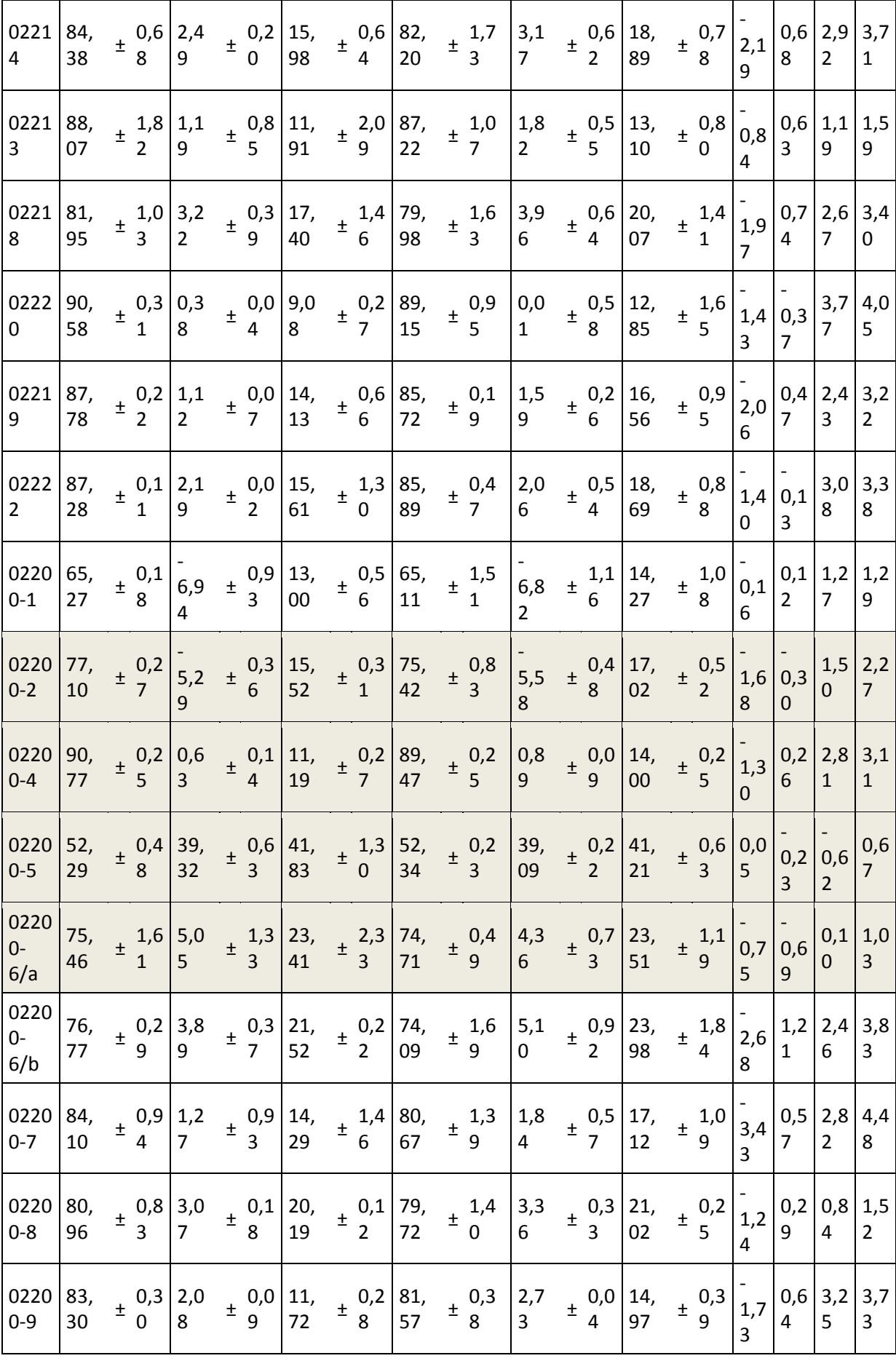

| 0220 90,<br>$0 - 10$ | 01 | $\frac{1}{4}$ 0,9 0,5   | $0,4$ 10, |    | $\perp$ 1,1 88, | 00 | $0,4$   1,0                                                       |   |  | $\pm$ 0,1 12, $\pm$ 0,6 2,0                                        |  | 8 | 0,5 2,6 3,3 <br>8 |
|----------------------|----|-------------------------|-----------|----|-----------------|----|-------------------------------------------------------------------|---|--|--------------------------------------------------------------------|--|---|-------------------|
| 0220 77,             | 48 | $\frac{1}{2}$ , 1,7 3,2 |           | 57 |                 | 35 | $\frac{1}{4}$ 0,5 19, $\frac{1}{4}$ 0,3 76, $\frac{1}{4}$ 2,1 4,7 | 0 |  | $\begin{pmatrix} 1 & 0.2 & 22.6 & 0.8 \\ 3 & 93 & 1 \end{pmatrix}$ |  | 6 | $1,4$ 3,3 3,8     |

Tabulka 3: Hodnoty získané měřením souřadnic barevného prostoru CIELab na spektrofotometru Minolta (celé knihy)

|        | Odkyselený |       |      |         |   |      |       |       |      |  |
|--------|------------|-------|------|---------|---|------|-------|-------|------|--|
| vzorek | ∣*         |       |      | $a^*$   |   |      | b*    |       |      |  |
| 02229  | 86,29      | 土     | 0,51 | 2,00    | 土 | 0,09 | 14,56 | 土     | 0,89 |  |
| 02230  | 90,72      | 土     | 0,75 | $-0,25$ | Ŧ | 0,28 | 7,58  | Ŧ     | 1,50 |  |
| 02227  | 87,37      | Ŧ     | 0,57 | 2,42    | 土 | 0,41 | 21,21 | Ŧ     | 0,83 |  |
| 02226  | 83,44      | Ŧ     | 0,21 | 2,93    | Ŧ | 0,07 | 21,13 | Ŧ     | 0,39 |  |
| 02228  | 82,02      | Ŧ     | 1,10 | 2,92    | Ŧ | 0,66 | 15,39 | Ŧ     | 0,47 |  |
| 02223  | 73,90      | $\pm$ | 1,86 | 4,34    | Ŧ | 0,95 | 22,20 | $\pm$ | 1,76 |  |
| 02224  | 81,60      | Ŧ     | 1,47 | 3,57    | Ŧ | 0,45 | 19,39 | Ŧ     | 0,39 |  |
| 02210  | 84,28      | Ŧ     | 1,89 | 2,56    | 土 | 0,79 | 20,48 | Ŧ     | 0,89 |  |
| 02225  | 87,54      | 土     | 0,58 | 0,39    | Ŧ | 0,29 | 12,25 | Ŧ     | 0,68 |  |
| 02217  | 85,04      | 土     | 0,93 | 2,36    | Ŧ | 0,38 | 16,93 | 土     | 0,81 |  |
| 02221  | 87,14      | Ŧ     | 0,87 | 1,26    | Ŧ | 0,20 | 13,13 | 土     | 1,58 |  |
| 02212  | 87,20      | 土     | 0,49 | 1,26    | 土 | 0,22 | 17,01 | 土     | 0,78 |  |
| 02215  | 77,21      | 土     | 1,64 | 6,25    | 土 | 0,85 | 23,33 | 土     | 0,75 |  |
| 02216  | 83,50      | 土     | 0,68 | 2,77    | Ŧ | 0,13 | 17,37 | 土     | 0,70 |  |
| 02239  | 83,61      | 土     | 1,00 | 1,24    | Ŧ | 0,19 | 16,71 | 土     | 0,12 |  |
| 02233  | 78,87      | Ŧ     | 0,90 | 4,48    | Ŧ | 0,62 | 21,71 | Ŧ     | 1,11 |  |
| 02205  | 86,45      | Ŧ     | 2,00 | 2,41    | 土 | 0,17 | 16,17 | Ŧ     | 0,33 |  |
| 02208  | 81,20      | Ŧ     | 0,84 | 3,81    | Ŧ | 0,49 | 20,30 | Ŧ     | 0,63 |  |
| 02211  | 86,38      | Ŧ     | 0,61 | 1,52    | Ŧ | 0,52 | 17,62 | Ŧ     | 1,02 |  |

Tabulka 4: Hodnoty získané měřením hodnoty pH na povrchu vzorku.

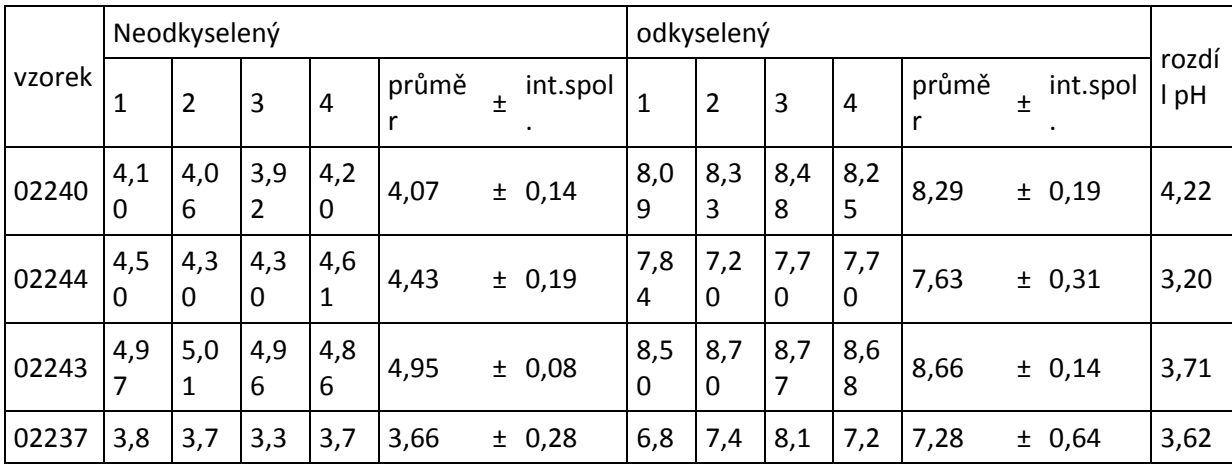

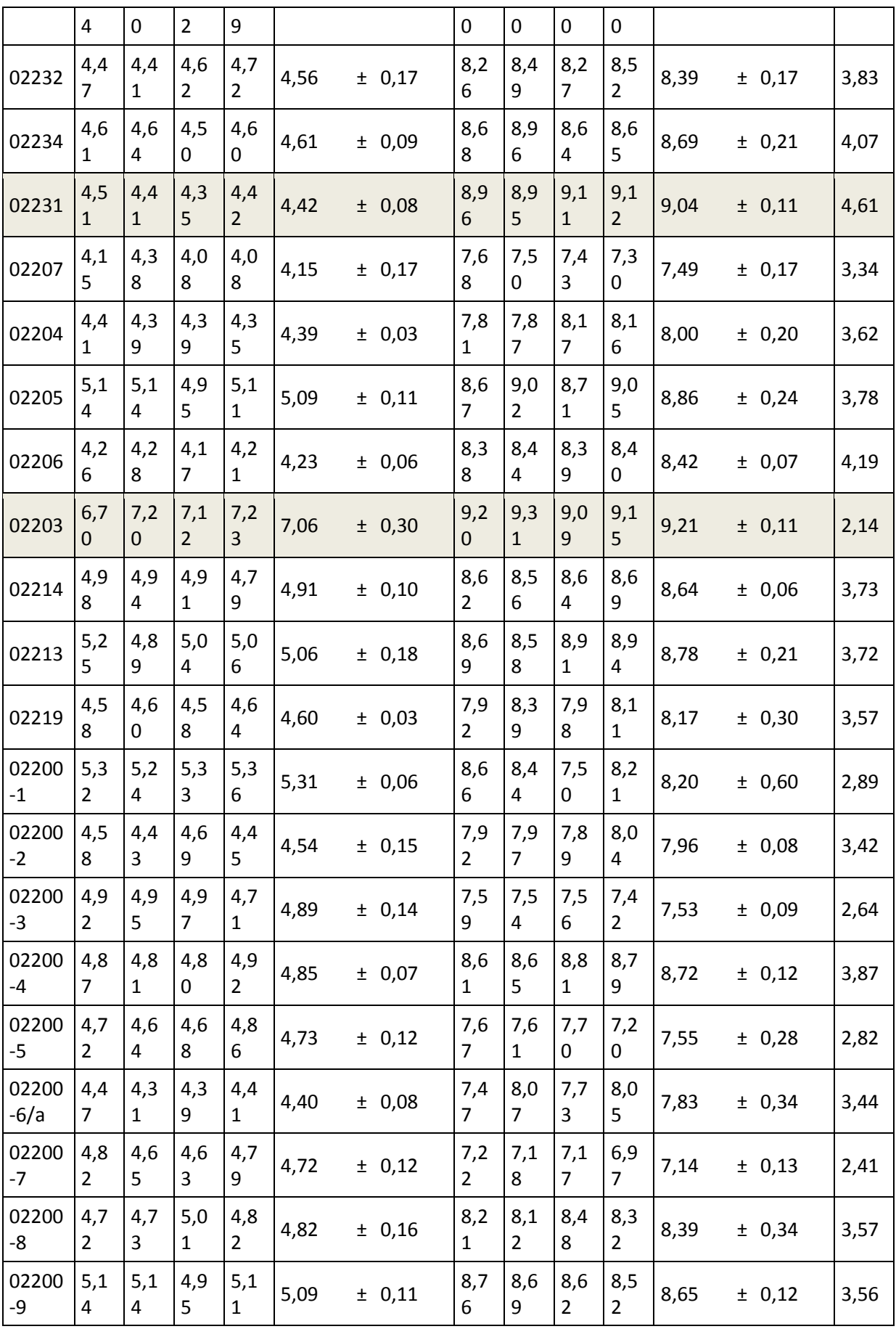

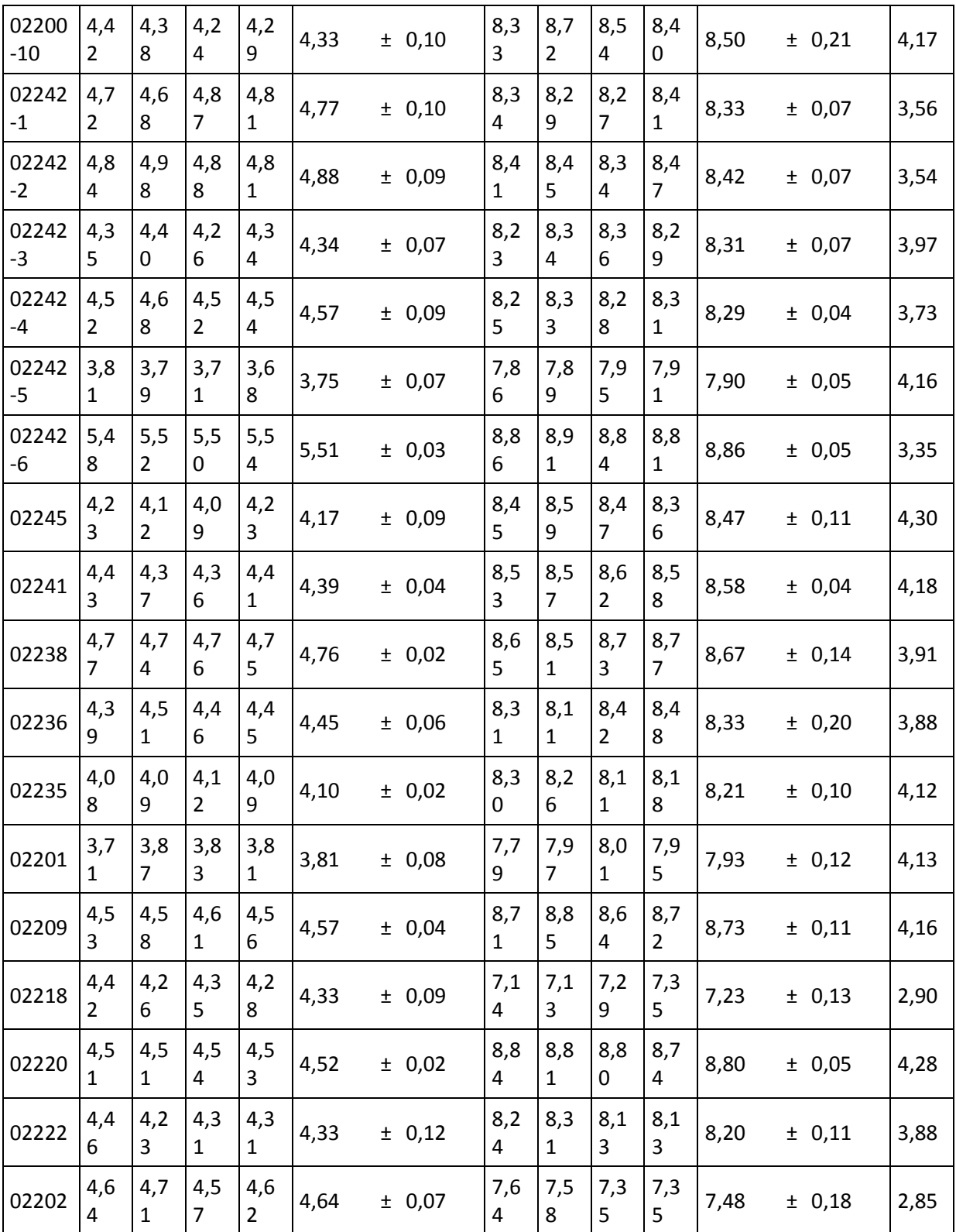

|        |      | odkyselený |      |      |        |    |           |
|--------|------|------------|------|------|--------|----|-----------|
| vzorek | 1    | 2          | 3    | 4    | průměr | ±. | int.spol. |
| 02239  | 8,14 | 8,05       | 8,02 | 8,11 | 8,08   | Ŧ  | 0,07      |
| 02239  | 7,43 | 7,46       | 7,57 | 7,58 | 7,51   | 土  | 0,09      |
| 02233  | 6,38 | 7,25       | 6,81 | 6,64 | 6,77   | Ŧ. | 0,44      |
| 02208  | 8,35 | 8,20       | 8,25 | 8,33 | 8,28   | 土  | 0,08      |
| 02211  | 8,67 | 8,50       | 8,26 | 8,40 | 8,46   | Ŧ  | 0,21      |
| 02229  | 8,46 | 8,57       | 8,67 | 8,62 | 8,58   | 土  | 0,11      |
| 02230  | 8,62 | 8,64       | 8,76 | 8,90 | 8,73   | Ŧ  | 0,16      |
| 02227  | 8,07 | 8,17       | 8,26 | 8,40 | 8,23   | Ŧ  | 0,17      |
| 02228  | 8,76 | 8,68       | 8,52 | 8,55 | 8,63   | Ŧ  | 0,14      |
| 02226  | 7,81 | 7,58       | 7,6  | 7,61 | 7,65   | Ŧ  | 0,13      |
| 02223  | 8,33 | 8,14       | 7,98 | 8,06 | 8,13   | Ŧ. | 0,18      |
| 02224  | 7,99 | 8,11       | 8,20 | 8,38 | 8,17   | ±. | 0,20      |
| 02224  | 6,29 | 6,35       | 6,39 | 6,21 | 6,31   | Ŧ  | 0,09      |
| 02210  | 7,88 | 7,92       | 8,10 | 8,02 | 7,98   | Ŧ  | 0,12      |
| 02225  | 8,59 | 8,38       | 8,57 | 8,51 | 8,51   | Ŧ  | 0,11      |
| 02225  | 7,06 | 6,91       | 6,82 | 6,85 | 6,91   | ±. | 0,13      |
| 02217  | 7,62 | 7,64       | 7,54 | 7,62 | 7,61   | Ŧ  | 0,05      |
| 02221  | 8,85 | 8,73       | 8,71 | 8,61 | 8,73   | Ŧ  | 0,12      |
| 02221  | 7,71 | 7,66       | 7,81 | 7,81 | 7,75   | Ŧ  | 0,09      |
| 02212  | 8,73 | 8,68       | 8,47 | 8,46 | 8,59   | Ŧ  | 0,17      |
| 02212  | 6,35 | 6,37       | 6,41 | 6,32 | 6,36   | Ŧ. | 0,05      |
| 02215  | 7,11 | 6,65       | 6,76 | 6,65 | 6,79   | Ŧ  | 0,26      |
| 02215  | 6,42 | 6,38       | 6,36 | 6,39 | 6,39   | Ŧ  | 0,03      |
| 02216  | 8,41 | 8,23       | 8,35 | 8,3  | 8,32   | ±. | 0,09      |
| 02216  | 5,73 | 5,65       | 5,56 | 5,5  | 5,61   | Ŧ  | 0,12      |

Tabulka 5: Hodnoty získané měřením hodnoty pH na povrchu vzorku (celé knihy).

#### **Odkyselování knih metodou "in situ"**

Tato metoda umožňuje odkyselování papírových materiálů, bez nutnosti rozbírání knižní vazby a ponoření do kapaliny. Využívá se zde princip difuze odkyselovací látky (CaCO<sub>3</sub>), která je obsažena v listech papíru, kterým je odkyselovaný dokument proložen. Samotné odkyselování probíhá v prostředí se zvýšenou relativní vlhkostí. Aby se snížilo riziko výskytu plísní během odkyselování, používá se pro stlačení knih vakuové balení do standardní folie pro vakuové balení. Nevýhodou metody je ovšem pomalá rychlost odkyselování.

#### **Experimentální část**

Pro odkyselení touto metodou si Moravská zemská knihovna vybrala 50 knih. Nejprve bylo potřeba změřit hodnoty pH před odkyselením (viz Tabulka 1) a zjistit parametry knih jako je hmotnost knihy, hmotnost knižních desek, rozměry listů apod. Tyto parametry se zapsaly do protokolu po odkyselení (viz Tabulka 2.). Dále se nařezaly alkalické a filtrační papíry podle rozměrů listů jednotlivých knih. Počet alkalických a filtračních listů byl zjištěn ze změřených parametrů knih. Pro tuto metodu byly používány filtrační papíry značky Canson, 250 g.m<sup>-2</sup> (Francie) a alkalické papíry 25g.m<sup>-2</sup> (OP Papírny). Filtrační papíry bylo potřeba aspoň 6 hodin před vlastním odkyselováním navlhčit předem vypočteným množstvím destilované vody a vakuově zabalit, aby došlo k rovnoměrnému rozprostření vlhkosti. Do odkyselované knihy se naskládaly alkalické a navlhčené filtrační papíry a pak byla kniha na 7 dní vakuově zabalena do PE folie (viz. Obr 1). Po uplynutí této doby se knihy ještě vakuově zabalily do suchých balících/novinových papírů na dva dny. Sušící cyklus se opakoval tak dlouho, dokud konečná hmotnost knihy nebyla max. o 1,5 % vyšší než původní hmotnost.

Během odkyselování byl knižní blok zvlhčen pomocí vložených filtračních papírů. Tyto papíry v sobě obsahovaly 20 % vlhkosti. Principem difuze došlo k transportu uhličitanu vápenatého do listů knihy a stejným způsobem se z papíru dostaly také některé degradační produkty, což bylo patrné z vyndaných alkalických a filtračních papírů. Tyto papíry byly lehce zažloutlé (foto). Jednou z nevýhod této metody je, že dochází již během odkyselování k destrukci hřbetů (především u plátěných vazeb) a výjimečně i růžků desek. Dále je potřeba knihy před odkyselováním důkladně prohlédnout, zda se tam nenachází razítka, u nich by mohlo během odkyselování dojít k rozpití. Takovéto stránky/listy je nutné odseparovat fólií celé.

### Přílohy:

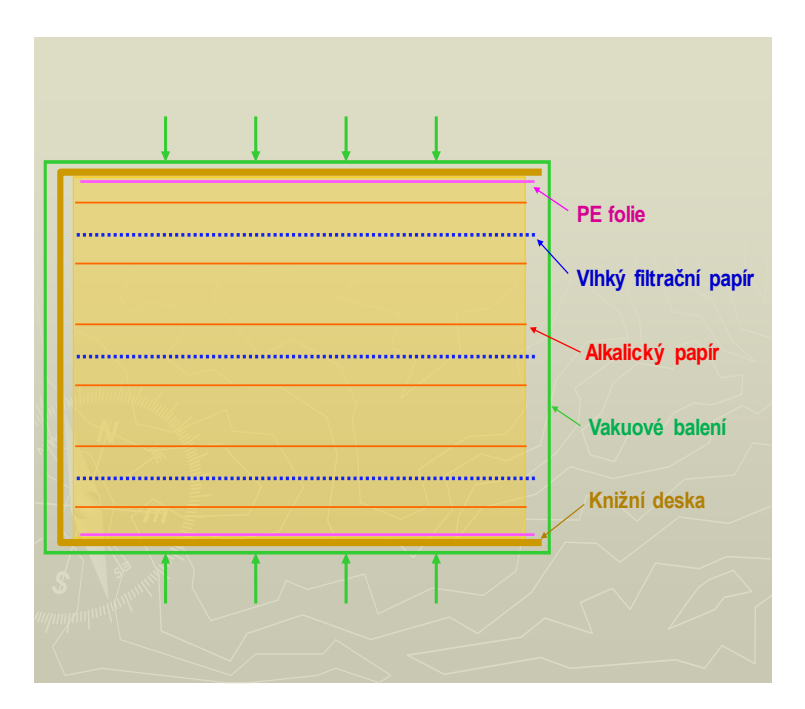

Obr 1: Schéma balení knih

| číslo          |            | hodnoty pH PŘED ODKYSELENÍM |  |  |                                           |                 |  |                 |
|----------------|------------|-----------------------------|--|--|-------------------------------------------|-----------------|--|-----------------|
| knihy          | SIGNATURA  | listy                       |  |  |                                           |                 |  |                 |
| $\mathbf{1}$   | 2619767388 |                             |  |  | 5,021 4,886 4,470 4,787 4,698 4,17 ± 0,21 |                 |  |                 |
| $\overline{2}$ | 2619249095 |                             |  |  | 4,319 4,257 4,399 4,181 4,398             | $3,71 \pm 0,10$ |  |                 |
| 3              | 2619751427 |                             |  |  | 4,917 4,573 4,281 4,460 4,445             | $3,94 \pm 0,24$ |  |                 |
| 4              | 2619806801 |                             |  |  | 5,065 4,875 4,805 4,821 4,967             | $4,31 \pm 0,11$ |  |                 |
| 5              | 2619709980 |                             |  |  | 4,272 4,169 4,076 4,211 4,151 3,58 ± 0,07 |                 |  |                 |
| 6              | 2619770775 |                             |  |  | 4,631 4,834 5,389 5,634 5,731             | $4,64 \pm 0,50$ |  |                 |
| 7              | 2619730760 |                             |  |  | 4,701 4,677 4,656 4,687 4,730             | $4,09 \pm 0,03$ |  |                 |
| 8              | 2619218552 |                             |  |  | 3,851 3,753 3,701 3,675 3,761             | $3,35 \pm 0,07$ |  |                 |
| 9              | 2619319882 |                             |  |  | 4,048 4,110 4,048 4,030 4,165 3,48 ± 0,06 |                 |  |                 |
| 10             | 2619747083 |                             |  |  | 4,919 4,928 4,988 5,096 5,097             |                 |  | $4,41 \pm 0,09$ |
| 11             | 2619768070 |                             |  |  | 5,641 5,627 5,598 5,723 5,763             | $5,07 \pm 0,07$ |  |                 |
| 12             | 2619219065 |                             |  |  | 5,396 5,218 4,905 4,774 4,582             | $4,38 \pm 0,34$ |  |                 |
| 13             | 2619305324 |                             |  |  | 4,592 4,557 4,273 4,445 4,416 3,86 ± 0,13 |                 |  |                 |
| 14             | 2619847369 |                             |  |  | 4,603 4,526 4,383 4,521 4,387             | $3,88 \pm 0,10$ |  |                 |
| 15             | 2619319879 |                             |  |  | 4,356 4,423 4,601 4,442 4,536             | $3,87 \pm 0,10$ |  |                 |
| 16             | 2619812556 |                             |  |  | 4,801 4,894 4,630 4,461 4,761             | $4,11 \pm 0,17$ |  |                 |
| 17             | 2619225254 |                             |  |  | 5,471 5,858 5,631 6,220 6,186 5,27 ± 0,34 |                 |  |                 |
| 18             | 2619306843 |                             |  |  | 6,360 6,369 6,345 6,107 6,004 5,64 ± 0,17 |                 |  |                 |
| 19             | 2619868409 |                             |  |  | 4,721 4,215 4,342 4,457 4,546 3,86 ± 0,20 |                 |  |                 |

Tabulka 1: Hodnoty pH před odkyselením knih

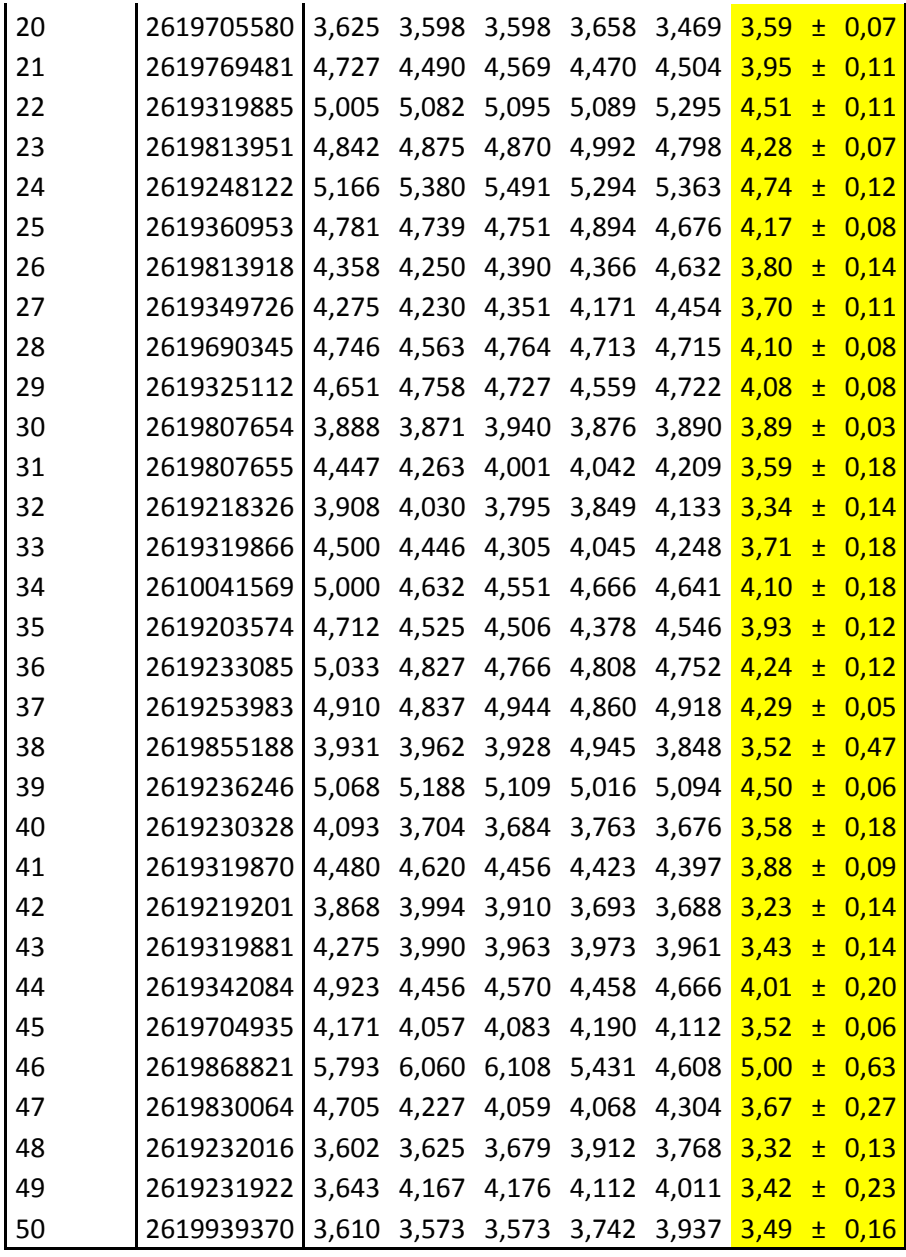

Tabulka 2: Ukázka protokolu o odkyselení

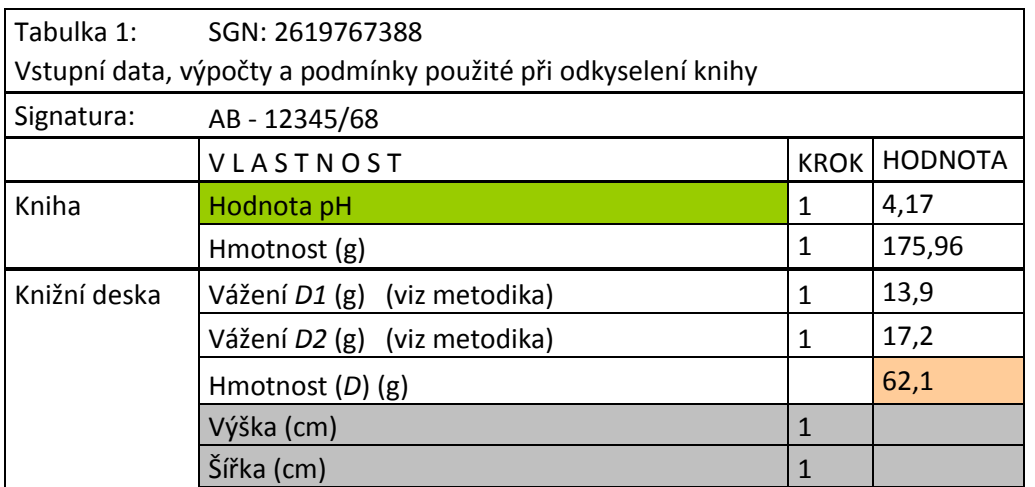

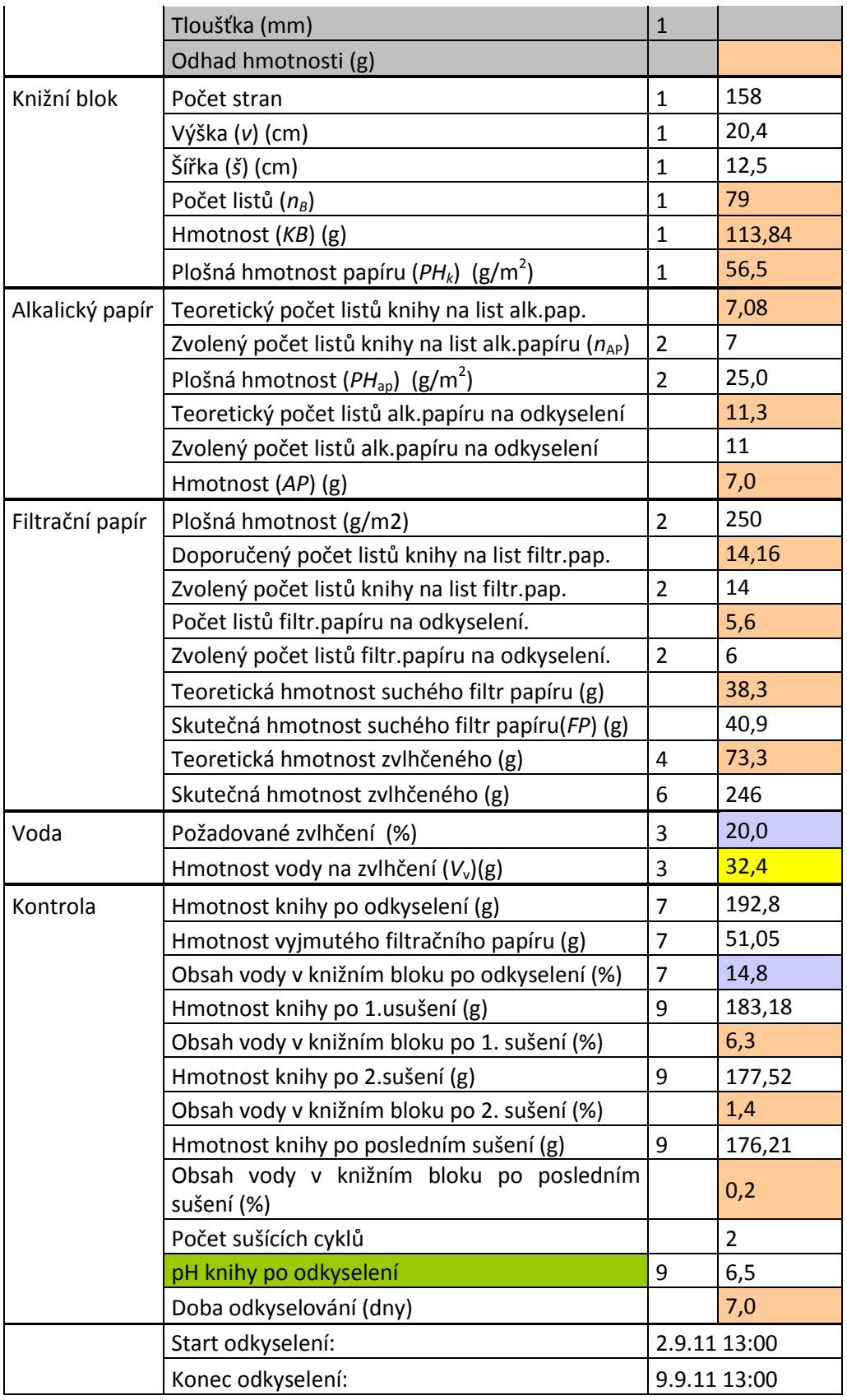

### <span id="page-48-0"></span>**Ad 7) Zpráva o mikrobiologických konzultacích na Katedře botaniky přírodovědecké fakulty UK v Praze**

Během období září až prosinec 2011 absolvovala pracovnice OVVL Ing. Palánková na Katedře botaniky Univerzity Karlovy v Praze mikrobiologické konzultace. Tyto konzultace byly pod vedením paní RNDr. Alena Kubátové, CSc. a pana prom. biol. Karla Prášila CSc. Konzultace mají přibližně následující strukturu:

- Základní úvod do problematiky, výukový materiál (prezentace), doporučená literatura apod.,
- seznámení s prací v mikrobiologické laboratoři,
- toxikogenita mikromycetů,
- základní charakteristika mikromycet (plísní) podkmene Zygomycota,
- základní charakteristika mikromycet podkmene Ascomycota Aspergillus, Penicillium a Paecilomyces,
- základní charakteristika mikromycet podkmene Ascomycota Fusarium aj.,
- základní charakteristika demaciových (tmavých) mikromycet jako je např. Cladosporium, Alternaria,
- jednotlivé ukázky a identifikace reálných vzorků.

Konzultace lze rozdělit zhruba do dvou až tří bloků. Nejprve jsou probírány vybavení laboratoře v Národní knihovně. V souvislosti s tím byla také doporučena určitá literatura, která by nám mohla pomoc při identifikaci mikromycet.

Během dalších hodin následuje seznámení s vybavením a chodem mikrobiologické laboratoře na Katedře botaniky přírodovědecké fakulty UK v Praze. Mezi základní přístrojové vybavení každé laboratoře patří sterilizátor, laminární box, termostat, chladicí box, sušárna, kahan, vařič aj. Řadu z těchto přístrojů máme i u nás v laboratoři, ne však všechny. Součástí této části konzultací bylo seznámení se základními operacemi v mikrobiologické laboratoři, kam patří např.: přeočkovávání, příprava preparátu, příprava a sterilizace agarů, likvidace preparátů apod.

V následujícím a největším bloku jsme se věnovali jednotlivým rodům mikromycet a jejich charakteristickým znakům. Během identifikace mikromycet je velkým pomocníkem stereomikroskop. Ten může značně pomoct k předběžné identifikaci, pomůže s vytipováním místa odběru nebo odebráním vzorku. Samotný vzorek se pak odebere pomocí sterilní preparační jehly. Preparáty se mohou pozorovat ve vodě, v Melzerově činidle, příp. v kyselině mléčné obarvené např. bavlnovou modří. Jinou možností jak připravit preparáty je tzv. sklíčková metoda. Součástí tohoto bloku jsou také odborné konzultace a pomoc při identifikaci mikromycet narostlých při průběžných stěrech u nás v Národní knihovně.

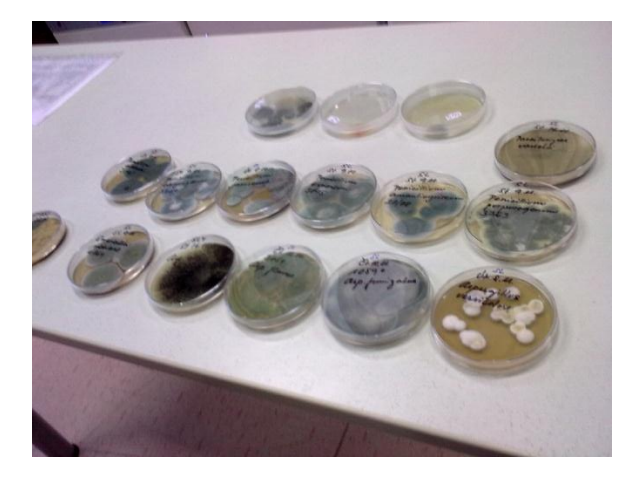

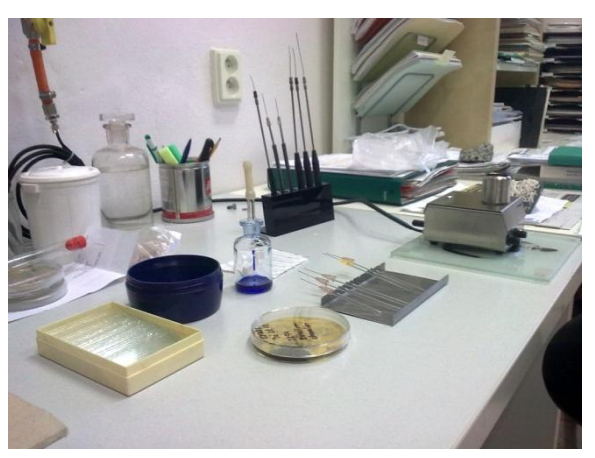

Obr.1: Ukázka naočkovaných kmenů podkmene Obr.2: Pracovní prostředí Ascomycota

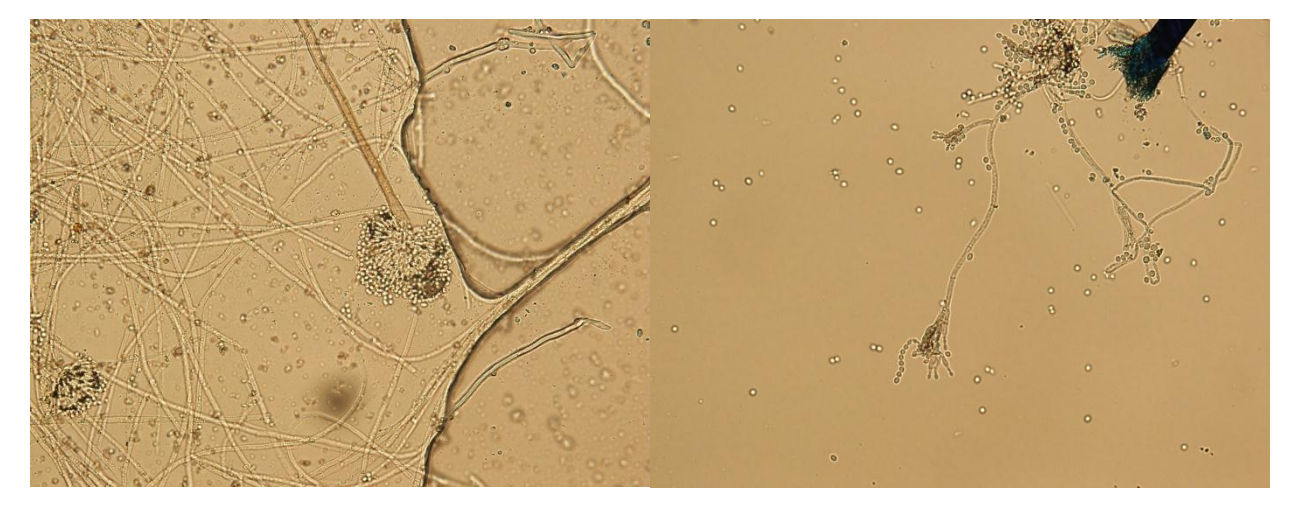

Obr.3: Aspergilus sp., ve vodě Obr.4: Paecilomyces sp., ve vodě

# <span id="page-49-0"></span>**Ad 8.) Průzkum historických fondů a návrh atypických ochranných obalů na zlomky historických fondů**

V období září až říjen 2011 bylo prozkoumáno a do databáze popsáno 569 zlomků historických fondů. Vznikla velmi cenná a do budoucna velmi užitečná databáze s popisem rozměrů a poškození zlomků historických fondů. Zlomky byly rozděleny do 4 kategorií.

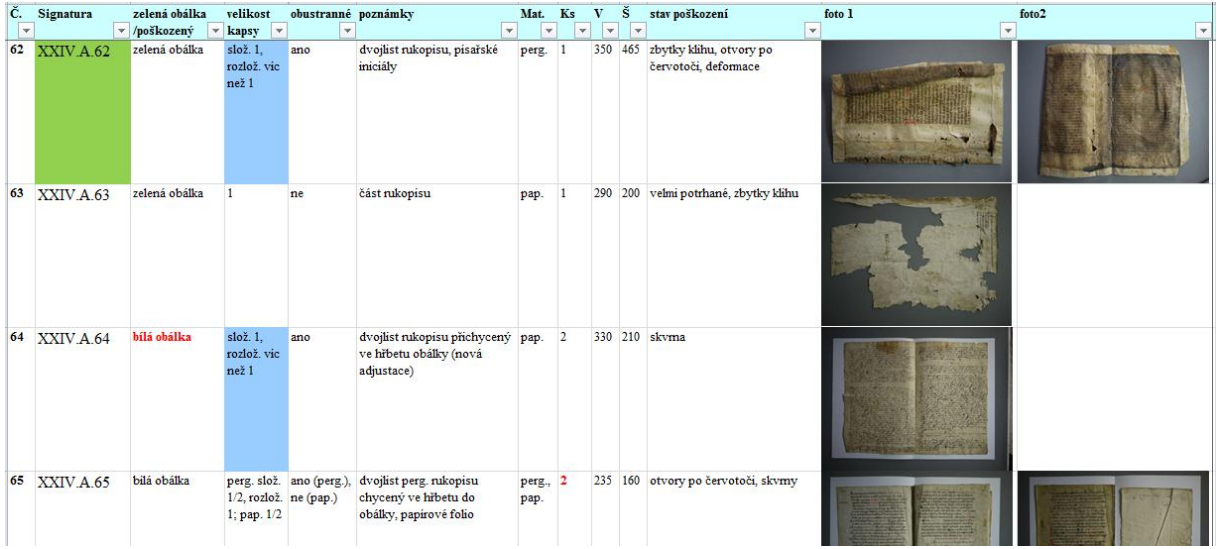

Výsledky průzkumu pro výrobu obálek a pouzder pro sbírku zlomků Národní knihovny ČR:

Požadavky na uložení od zadavatele:

- využití stávajících obalů ze zelené nekyselé lepenky 311 kusů
- zpřístupnit badateli zlomek z obou stran bez přímého dotyku s originálem
- navázat v podobném typu obalů u zbylé části sbírky
- uložení obálek-pouzder do nové skříně regálu s hlubšími přihrádkami, kde bude možné uložit až 10 kusů obalů na sebe a zpřístupnit je z obou stran
- zachovat každou inventární jednotku v samostatném obalu

Návrh řešení nového uložení sbírky zlomků:

- Do stávajících obalů ze zelené nekyselé lepenky vyrobit kapsu z transparentního papíru, zafixovanou na přířezu z archivní lepenky, stejného rozměru jako je stávající obal, aby nedocházelo k pohybu fragmentu uvnitř pouzdra.
- Kapsa bude průhledná a oboustranně viditelná viz dodaný vzorek.
- Výroba kapes na lepenkových přířezech pro další zlomky a cca po 10 kusech je uložit do pouzdra z archivní lepenky.
- Pouzdra v depozitáři umístit do nového regálu s pojízdnými zásuvkami, přístupného z obou stran.

Pro výrobu pouzder archivní kvality bude použit tento materiál:

- pro výrobu přířezů: *vlnitá kašírovaná lepenka* od firmy Klug 3mm tloušťky, přírodní bílá, vyrobeno ze 100 % celulózy, neobsahuje recyklovaná vlákna ani lignin, bez optických zjasňovadel, splňuje normu ISO 9706 pro dlouhodobou archivaci, je velmi pevná, rovná a přitom lehká
- pro výrobu pouzder: *vlnitá lepenka* od firmy Klug 1,6mm tloušťky, bílá/šedá, vyrobeno ze 100 % celulózy, neobsahuje recyklovaná vlákna ani lignin, bez optických zjasňovadel, splňuje normu ISO 9706 pro dlouhodobou archivaci, je velmi pevná, rovná a přitom lehká
- pro výrobu kapes: transparentní papír od firmy Klug pro ukládání sbírkových předmětů
- pro lepení: lepící páska URGO PORE, používaná ve zdravotnictví a pro lepení pouzder Planatol Elasta N - lepidlo pro restaurátorské účely, průhledný pásek z Melinexu pro fixování kapsy
- pro zavírání pouzder: feritové magnety (ze vzácných kovů)

#### **Zahájení průzkumu**

V říjnu 2010 byl předložen elektronický formulář pro databázi a průzkum novodobých fondů. Byli přijati 4 pracovníci na provádění průzkumu v Klementinu a 1 pracovník na získávání dalších informací pro databázi – určování vlákninového složení papírů novodobých fondů. Za období říjen až prosinec 2010 bylo prozkoumáno asi 2400 knih a vyplněny jednotlivé formuláře pro knihy. Z těchto výsledků pak bude v roce 2011 možné statisticky zpracovat stav prozkoumané části fondů a zmapovat jednotlivé typy poškození a navrhnout metody konzervace a restaurování a vytvořit cenovou kalkulaci pro jednotlivé konzervátorské a restaurátorské zásahy.

Pro objektivní vyhodnocení výsledků průzkumu bude nutné provést řadu materiálových analýz a analýz zaměřených na zjištění stupně degradace (kromě stupně rozpadu papíru také, např. analýzy použitého textilu, lepidel a barevných součástí knih). K tomu bude nutné využít nové nedestruktivní metody. Díky takto získaným poznatkům bude možné vyvinout materiály a speciální postupy vhodné pro konzervaci a restaurování novodobých dokumentů; tyto aktivity byly v našich podmínkách dlouhodobě podceňovány.

Samotný průzkum fondů byl započat v říjnu roku 2010 po vytvoření elektronického formuláře pro každý exemplář (dále jen "formulář") a databáze těchto formulářů. Příklad první verze formuláře je uveden v příloze. Ve formuláři jsou shrnuty jak informace bibliografické, tak především informace o fyzickém stavu knihy, dokumentu, fotodokumentace apod. Je třeba uvést, že průzkum provádějí zaškolení pracovníci se vzděláním v oblasti chemické technologie restaurování památek a restaurování papírových materiálů. Byl vypracován metodický manuál pro zaškolení pracovníků pro průzkum, kde jsou podrobně popsány jednotlivé pojmy, vlastnosti papíru, jejich identifikace a vše je doplněno o názorné fotografie. Z toho také vyplývá, že průzkum je prováděn velmi podrobně a profesionálně.

Dalším přínosem je rozšíření formuláře o údaje o chemickém složení, fyzikálních, optických a chemických vlastnostech materiálů. Zatím bylo u několika exemplářů např. provedeno vlákninové složení původních surovin pro výrobu papíru.

Rovněž byl za pomocí finanční podpory z NAKI projektu Ing. Součkové využit k analýzám přístroj SurveNIR (bližší informace o metodě jsou uvedeny v Příloze č. 5) - je to nová metoda nedestruktivního průzkumu papírových dokumentů, kdy jsou pomocí naměření spekter v blízké infračervené oblasti světelného spektra, využitím chemometrických metod a srovnáním s databází standardů papírů určeny vlastnosti měřeného papíru. Byly takto proměřeny některé exempláře v rámci průzkumu, tyto informace jsou uvedeny v Příloze č. 6. Tyto informace budou vloženy do elektronického formuláře pro každý exemplář a budou velmi cenné při vyhodnocování výsledků průzkumu a určování typů poškození, diagnostice jejich příčin a návrhy možných řešení a postupů konzervace a restaurování.

#### Závěr:

Z průběžného zjištění stavu jednotlivých knih a dokumentů vyplývá, že jsou papíry velmi poškozené a především jejich hodnota pH je velmi nízká (papíry jsou velmi kyselé). Záchrana takto poškozených a kyselých papírů je velmi finančně i technologicky náročná, ale bez její realizace hrozí, že se tyto dokumenty během následujících několika desítek let stanou zcela nečitelnými a dojde k jejich rozpadu. Žloutnutí a křehnutí papíru a posléze jeho rozpad se stává klíčovým problémem knihoven, jejichž úkolem je uchování tohoto materiálu coby nejrozšířenějšího nosiče informací pro další generace čtenářů a badatelů. K nejvíce ohroženému dnes patří především papír vyráběný od 2. poloviny 19. století ze dřeva s použitím kyselého pryskyřičného klížení. Takto vyrobený papír vykazuje kyselou reakci a tím i nízkou odolnost proti přirozenému stárnutí. Jeho životnost je závislá na urychleném konzervačním zásahu, při kterém je provedena neutralizace kyselin a současně zavedena zásoba alkalické látky chránící papírová vlákna před dalšími kyselinami vznikajícími v budoucnu – tzv.

alkalická rezerva. Aby tento konzervační zásah byl smysluplný a prodloužil užitnou životnost papíru, musí být proveden v době, kdy papír ještě vykazuje dobré mechanické vlastnosti.

O hromadném odkyselování archiválií se v českém archivnictví mluví již od začátku osmdesátých let minulého století. Bylo by potřeba vybudovat odkyselovací pracoviště, např. po vzoru polských kolegů z Národní knihovny ve Varšavě a Jagelonské university v Krakově. Budování sítě pracovišť hromadného odkyselování v Polsku bylo součástí rozsáhlého osmiletého vládního programu Kwasny Papier, připravovaného od roku 1998 a zahájeného v roce 2000. Podobný program, zkoumající stav poškození knihovních sbírek kyselostí papíru a hledající optimální způsob odkyselení, je v současné době realizován i ve Slovenské republice pod názvem Kniha.

Situace v ostatních státních knihovnách je zřejmě obdobná, ale tam průzkumy zatím provedeny nebyly. Záchrana archivního dědictví je tedy více než aktuální. Proto by měl náš formulář také sloužit jako metodická pomůcka pro všechny státní knihovny, které by chtěly započít průzkum svých fondů – měli bychom fungovat jako metodické centrum pro knihovny v České republice. Pracovníci Oddělení péče o novodobé fondy mohou proškolit pracovníky ostatních knihoven, které budou průzkumy fondů provádět.

Upřesnění plánů na rok 2012 2012 Průzkum fondů Plnění znalostní báze Měření plynných polutantů v depozitářích Analýza vlivu světla na degradaci knihovních materiálů Analýza typů materiálů používaných pro výrobu knih a druhů poškození

Přílohy č. 7 – Zprávy ze zahraničních služebních cest Petry Vávrové, Jany Dřevíkovské, Františky Vrbenské, Jiřího Neuvirta.

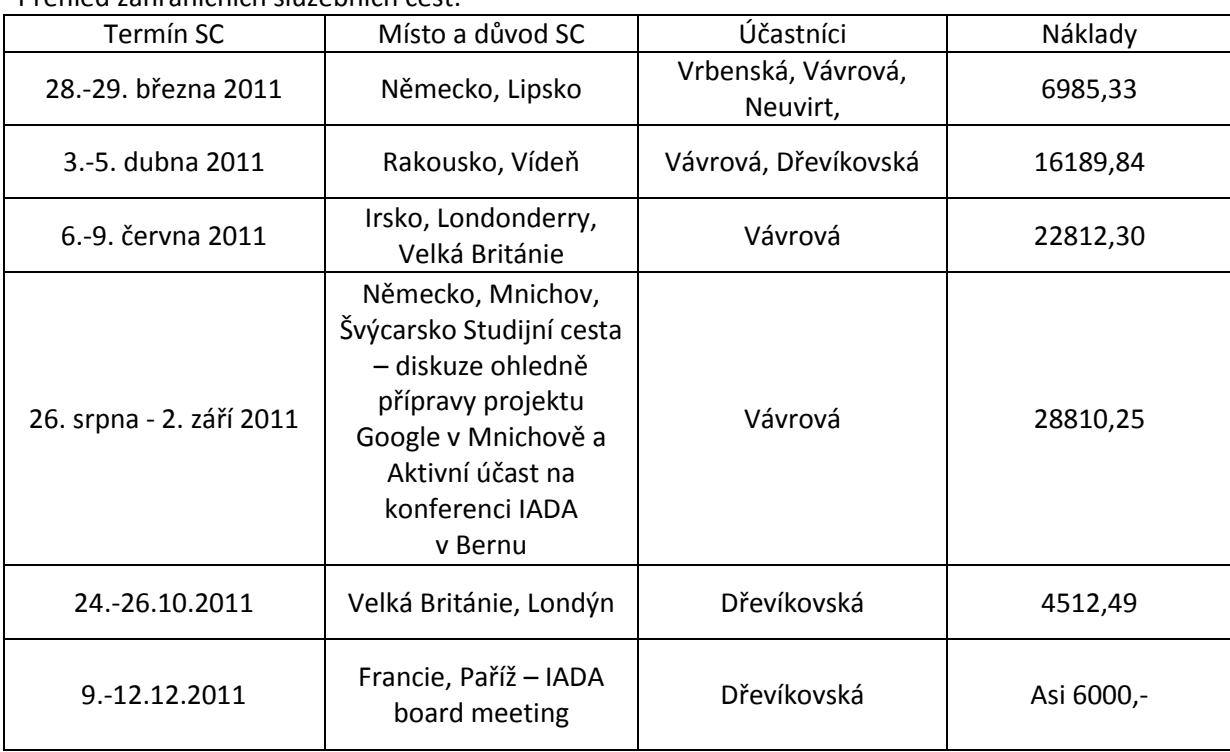

Přehled zahraničních služebních cest:

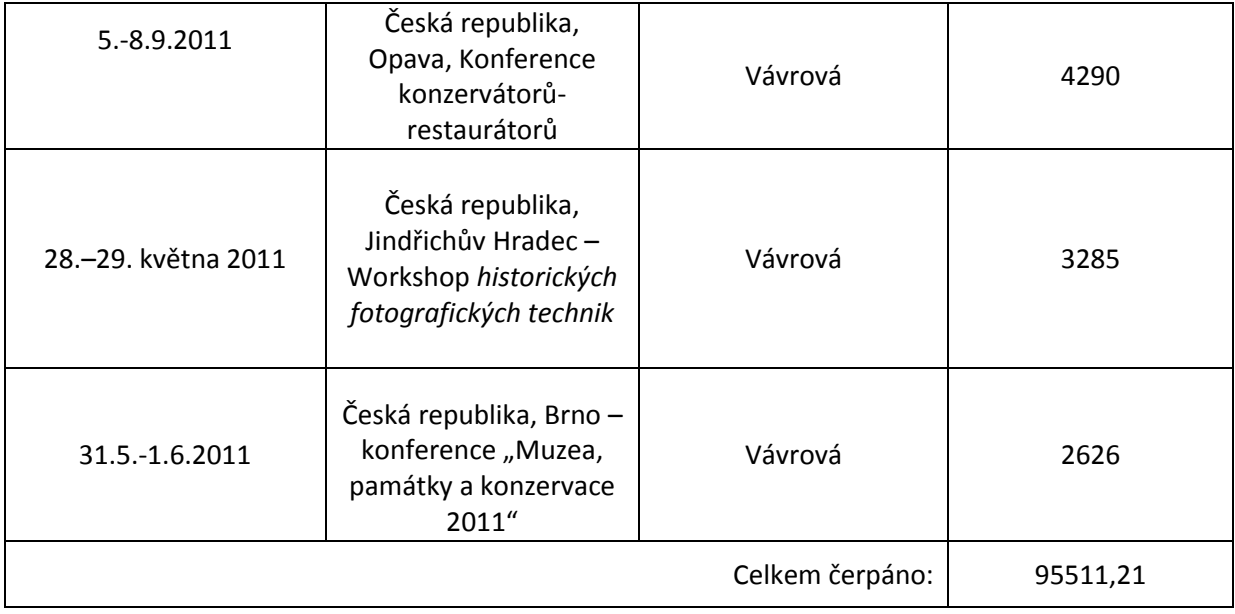

Výsledky – publikace, které budou vložené do RIV:

- bude ještě doplněno
- Zatím posílám, co jsem dala dohromady:
- Petra Vávrová, Michal Ďurovič, Petr Kotlík, Vlasta Brezová: Latent Danger of Post-irradition Effects for Lignin Containing Paper, IADA konference Bern, 2011
- Petra Vávrová, Petr Kotlík, Michal Ďurovič and Vlasta Brezová: Damage to Paper Due to Visible Light Irradiation and Post-Radiation Effects after Two Years of Storage in Darkness. Conference "NEW APPROACHES TO BOOK AND PAPER CONSERVATION-RESTORATION", Horn, Austria, 9th–11th May 2011
- Petra Vávrová, Lucie Palánková: Praktické zkušenosti s odkyselováním knihovních fondů metodou PaperSave. Poster na konferenci nebo konzervátorů restaurátorů? "Opava. 2011
- Petra Vávrová: Pojetí restaurátorského a konzervátorského zásahu u fotografických materiálů. Článek ve sborníku a přednáška na konferenci Restaurování a ochrana uměleckých děl 2011 – koncepce restaurátorského zásahu, Kutná Hora. 2011
- Petra Vávrová, Martina Ohlídalová: Umístění knihovních fondů do obalů ze speciálních fólií bez přístupu vzduchu jako možnost jejich ochrany před degradačními vlivy – ano či ne? Seminář k výzkumnému úkolu "Výzkum a vývoj nových postupů v ochraně a konzervaci vzácných písemných památek ". Národní knihovna ČR, Praha, 2011
- Petra Vávrová: Úprava fotografie "Face-mounted" technika. Workshop komunity PhotoChemPoint konaného dne 6. 4. 2011. Sborník vyjde v roce 2012
- Petra Vávrová: Úvod do tónování a kolorování fotografií. Workshop komunity PhotoChemPoint konaného dne 6. 4. 2011 Sborník vyjde v roce 2012
- Petra Vávrová: Mikroskopická identifikace tónovaných a kolorovaných fotografií. Workshop komunity PhotoChemPoint konaného dne 6. 4. 2011 Sborník vyjde v roce 2012
- Petra Vávrová, Petra Urbanová: Perlová celulóza nový materiál vhodný pro čištění papírových dokumentů a knih. Odborná konference "KONZERVAČNÁ VEDA A TECHNOLÓGIE PRE OCHRANU KULTÚRNEHO DEDIČSTVA" 3. – 4. november 2011, SNM – Výstavný pavilón Podhradie, Bratislava
- Petra Vávrová: Pohled na fotografie a přístup k fotografiím. Přednáška na workshopu Jindřichův Hradec, 2011
- Petra Vávrová, Eliška Křečanová: Studium vlastností papírů vyskytujících se v novodobých knižních fondech. Poster na konferenci "Muzea, památky a konzervace Brno. 2011
- Eliška Křečanová, Petra Vávrová: Studium vlastností papírů novodobých knižních fondů. Poster na Studentské vědecké konferenci, VŠCHT Praha. 25. 11. 2011

# *Seznam příloh*

### **Oblast 1:**

- 1. Zdokonalení virtuálního badatelského prostředí Manuscriptoria: Optimalizace metodiky využívání grafémů při vyhledávání v Manuscriptoriu
	- a. Kumulativní test grafémů (data pouze na CD)
	- b. Příklad vyhodnocení grafému slova "večer" (data pouze na CD)
	- c. Algoritmus vyhledávání grafémů slovo "večer" (data pouze na CD)
- 2. Zdokonalení virtuálního badatelského prostředí Manuscriptoria: Využití srovnávání fulltextů pro vyhledávání v Manuscriptoriu
- 3. Zdokonalení virtuálního badatelského prostředí Manuscriptoria: Rozšíření služeb Manuscriptoria rozšířením normalizované informace o typu obsahu obrazů (pilotní řešení)
- 4. Zdokonalení virtuálního badatelského prostředí Manuscriptoria: Využití tezaurů a databází autorit agregovaných CERL pro vyhledávání v Manuscriptoriu (pilotní řešení)
- 5. Cestovní zprávy

### **Oblast 2:**

- 1. Obecná strategie digitální archivace
- 2. Systém pravidel pro digitální archivaci NK ČR
- 3. Plánování dlouhodobé ochrany pomocí nástroje PLATO Preservation Planning Tool
- 4. Projekt LIFE: Návrh metodiky pro s ledování nákladů životního cyklu v rámci Národní knihovny v Praze za využití softwaru vyvinutého v rámci projektu LIFE
- 5. Kontrola obrazových dat: Dokumentace projektu (další data pouze na CD)
- 6. RESOLVER podklad pro další rozvoj v roce 2011
- 7. Návrh rozšíření aplikace RESOLVER (další data pouze na CD)
- 8. Cestovní zprávy

### **Oblast 3:**

1. Cestovní zprávy

### **Oblast 4:**

- 1. Přílohy:
	- a. Centrální znalostní databáze RD
	- b. Vstupní formulář průzkumu
	- c. Seznam pracovníků podílejících se na jednotlivých úkolech projektu
	- d. Přehled údajů o sledovaných klimatických podmínkách
	- e. Popis přístroje SurveNIR
	- f. Tabulka naměřených údajů z přístroje SurveNIR
- 2. Cestovní zprávy